# **Statistical Machine Learning (BE4M33SSU) Lecture 5: Artificial Neural Networks**

Jan Drchal

Czech Technical University in Prague Faculty of Electrical Engineering Department of Computer Science

# **Outline**

**2/59**

p

Topics covered in the lecture:

- Neuron types
- $\blacklozenge$ Layers
- $\blacklozenge$ Loss functions
- $\blacklozenge$ Regularization
- $\blacklozenge$ Computing loss gradients via backpropagation
- Learning neural networks, Stochastic Gradient Descent

#### **Neural Networks Overview**

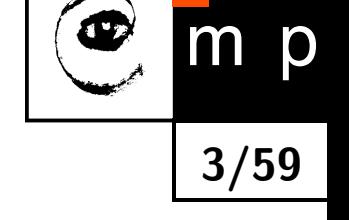

- ♦ Composition of simple linear or non-linear functions (neurons) parametrized by weights and biases
- ◆ Training examples:  $\mathcal{T}^m = \{(x_i, y_i) \in (\mathcal{X} \times \mathcal{Y}) \mid i = 1, ..., m\},$ where  $\mathcal{X} \subseteq \mathbb{R}^n$  and  $\mathcal{Y} \subseteq \mathbb{R}^K$
- $\blacklozenge$  Here we consider  $\mathcal H$  a hypothesis space of neural networks having a fixed architecture
- Learning methods are based on Empirical Risk Minimization:

$$
R_{\mathcal{T}^m}(h_{\theta}) = \frac{1}{m} \sum_{i=1}^m \ell(y_i, h_{\theta}(x_i)),
$$

where  $h_{\theta} \in \mathcal{H}$  denotes a neural network parametrized by  $\theta$ 

#### **McCulloch-Pitts Perceptron**

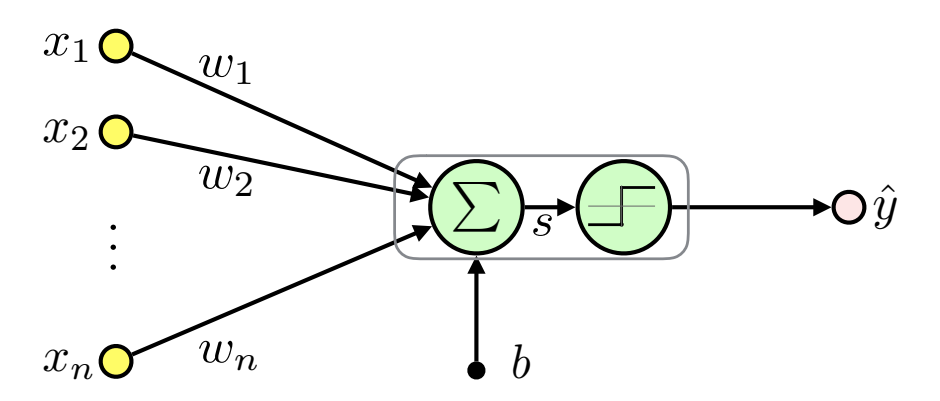

$$
x = (x_1, x_2, ..., x_n)^T \in \mathbb{R}^n \quad \text{input (feature vector)}
$$
  
\n
$$
w = (w_1, w_2, ..., w_n)^T \in \mathbb{R}^n \quad \text{weights}
$$
  
\n
$$
b \in \mathbb{R} \quad \text{bias (threshold)}
$$
  
\n
$$
s = \langle w, x \rangle + b \in \mathbb{R} \quad \text{inner potential}
$$
  
\n
$$
f(s) = \begin{cases} -1 & \text{if } s < 0 \\ 1 & \text{else} \end{cases} \quad \text{activation function}
$$
  
\n
$$
\hat{y} = h_{(w, b)}(x) \in \{-1, 1\} \quad \text{output (activity)}
$$
  
\n
$$
\hat{y} = f(s) = f\left(\sum_{i=1}^n w_i x_i + b\right) = f(\langle w, x \rangle + b)
$$

 $\blacklozenge$ It is the linear classifier we have already seen.

$$
\begin{array}{c}\n\textcircled{4/59} \\
\hline\n\end{array}
$$

#### **McCulloch-Pitts Perceptron: Treating Bias**

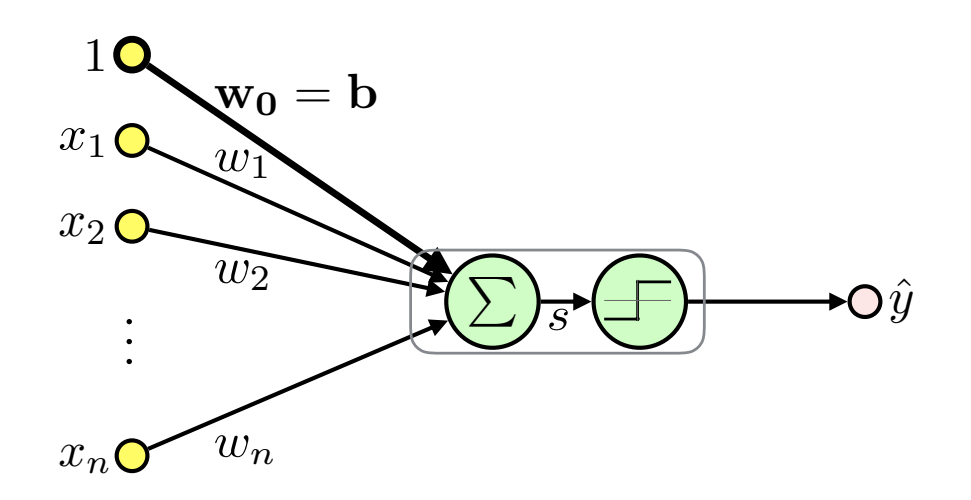

**5/59**

m

p

 $\blacklozenge$ Treat bias as an extra fixed input  $x_0=1$  weighted  $w_0=b$ :

$$
\hat{y} = f(\langle \boldsymbol{w}, \boldsymbol{x} \rangle + b) = f(\langle \boldsymbol{w}, \boldsymbol{x} \rangle + w_0 \cdot 1) = f(\langle \boldsymbol{w}', \boldsymbol{x}' \rangle)
$$

$$
\boldsymbol{x'} = (1, x_1, \dots, x_n)^T \in \mathbb{R}^{n+1}
$$

$$
\boldsymbol{w'} = (w_0, w_1, \dots, w_n)^T \in \mathbb{R}^{n+1}
$$

 $\blacklozenge$  Unless otherwise noted we will use  $x$ ,  $w$  instead of  $x'$ ,  $w'$ 

 $\blacklozenge$ 

 $\blacklozenge$ 

#### **Activation Functions**

p

m

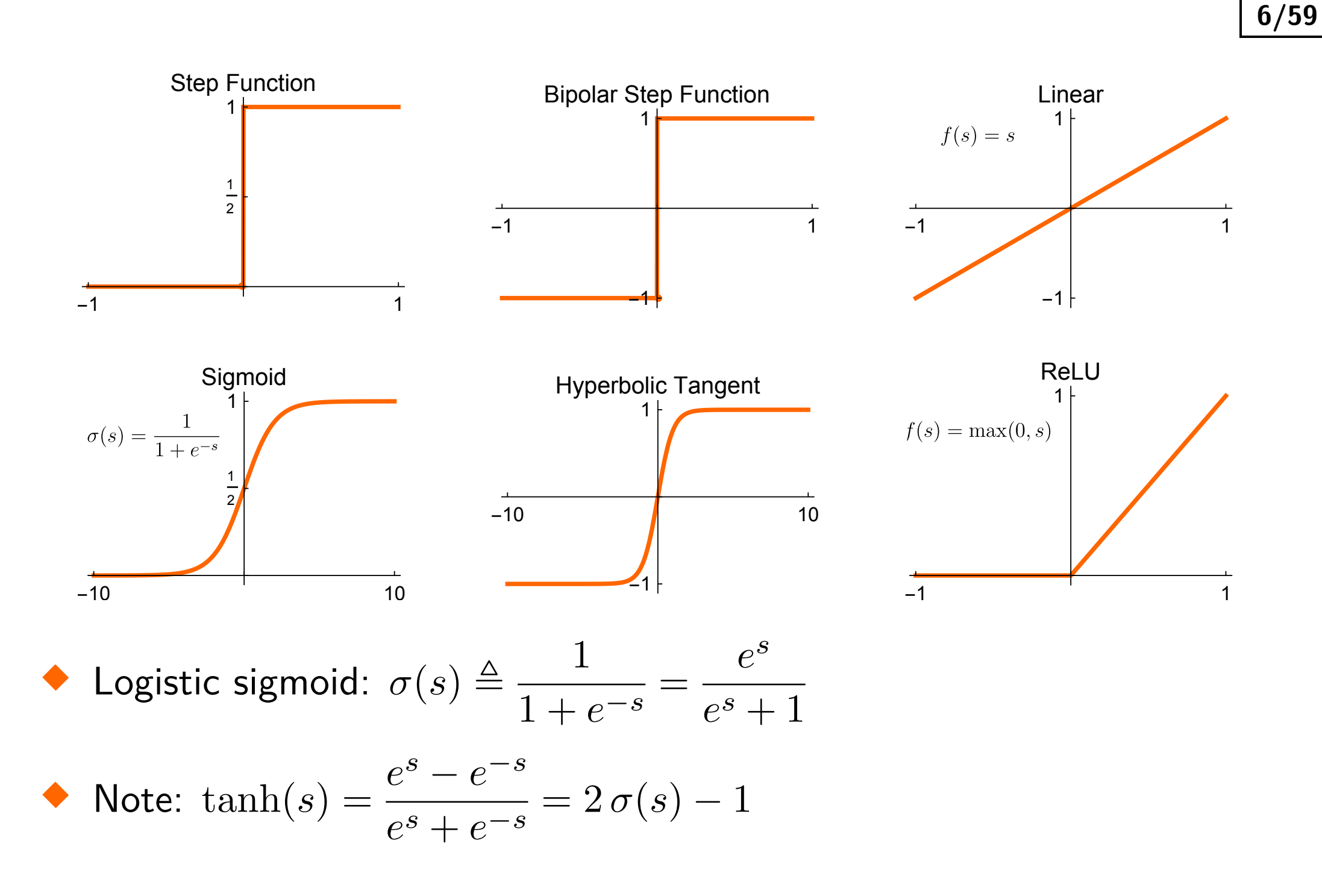

#### **Linear Neuron**

 $\blacklozenge$  Training examples:  $\mathcal{T}^m = \{(\boldsymbol{x}_i, y_i) \in (\mathbb{R}^{n+1} \times \mathbb{R}) \mid i = 1, \ldots, m\}$  $\blacklozenge$ Single neuron with linear activation function ≡ **linear regression**:

$$
\hat{y} = s = \langle \bm{x}, \bm{w} \rangle, \quad \hat{y} \in \mathbb{R}
$$

$$
\bullet \quad \text{inputs: } \mathbf{X} = \begin{pmatrix} 1 & x_{11} & \dots & x_{1n} \\ 1 & \vdots & \ddots & \vdots \\ 1 & x_{m1} & \dots & x_{mn} \end{pmatrix} = \begin{pmatrix} \boldsymbol{x}_1^T \\ \vdots \\ \boldsymbol{x}_m^T \end{pmatrix}
$$

$$
\blacklozenge \text{ Targests: } \boldsymbol{y} = \begin{pmatrix} y_1, \, \ldots, \, y_m \end{pmatrix}^T, \quad y_i \in \mathbb{R}
$$

• Outputs: 
$$
\hat{\boldsymbol{y}} = (\hat{y}_1, \ldots, \hat{y}_m)^T
$$
,  $\hat{y}_i \in \mathbb{R}$ 

 $\blacklozenge$ For the whole dataset we get:

$$
\boldsymbol{\hat{y}} = \mathbf{X} \boldsymbol{w}, \quad \boldsymbol{\hat{y}} \in \mathbb{R}^m
$$

**7/59**

#### **Linear Neuron: Maximum Likelihood Estimation**

♦ Assumption: data are Gaussian distributed with mean  $\langle x_i, w \rangle$  and variance  $\sigma^2$ :

$$
y_i \sim \mathcal{N}\left(\langle \boldsymbol{x}_i, \boldsymbol{w}\rangle, \sigma^2\right) = \langle \boldsymbol{x}_i, \boldsymbol{w}\rangle + \mathcal{N}\left(0, \sigma^2\right)
$$

 $\blacklozenge$ Likelihood for i.i.d. data:

$$
p(\mathbf{y}|\mathbf{w}, \mathbf{X}, \sigma) = \prod_{i=1}^{m} p(y_i|\mathbf{w}, \mathbf{x}_i, \sigma) = \prod_{i=1}^{m} (2\pi\sigma^2)^{-\frac{1}{2}} e^{-\frac{1}{2\sigma^2}(y_i - \langle \mathbf{w}, \mathbf{x}_i \rangle)^2} =
$$

$$
= (2\pi\sigma^2)^{-\frac{m}{2}} e^{-\frac{1}{2\sigma^2} \sum_{i=1}^{m} (y_i - \langle \mathbf{w}, \mathbf{x}_i \rangle)^2} =
$$

$$
= (2\pi\sigma^2)^{-\frac{m}{2}} e^{-\frac{1}{2\sigma^2} (\mathbf{y} - \mathbf{X}\mathbf{w})^T (\mathbf{y} - \mathbf{X}\mathbf{w})}
$$

 $\blacklozenge$ Negative Log Likelihood (switching to minimization):

$$
\mathcal{L}\left(\bm{w}\right) = \frac{m}{2}\log\left(2\pi\sigma^2\right) + \frac{1}{2\sigma^2}\left(\bm{y}-\mathbf{X}\bm{w}\right)^T\left(\bm{y}-\mathbf{X}\bm{w}\right)
$$

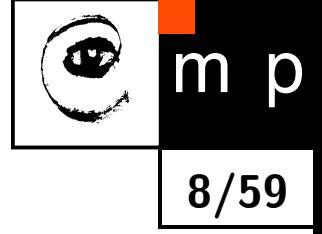

# **Linear Neuron: Maximum Likelihood Estimation (contd.)**

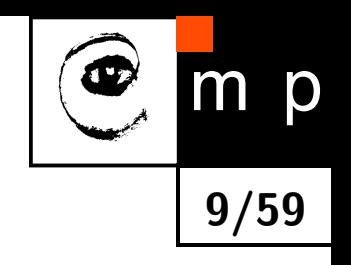

♦ Note that

$$
\sum_{i=1}^{m} \underbrace{\left(y_i - \left\langle \bm{w}, \bm{x}_i \right\rangle\right)^2}_{\ell(y_i, \hat{y}_i)} = \left(\bm{y} - \mathbf{X}\bm{w}\right)^T \left(\bm{y} - \mathbf{X}\bm{w}\right)
$$

# is the **sum-of-squares** or **squared error** (SE)

 $\blacklozenge$ Minimization of  $\mathcal{L}(w) \equiv$  least squares estimaton

$$
\begin{array}{ll}\n\text{Solving } \frac{\partial \mathcal{L}}{\partial \mathbf{w}} = 0 \text{ we get } \mathbf{w}^* = \left(\mathbf{X}^T \mathbf{X}\right)^{-1} \mathbf{X}^T \mathbf{y} \text{ (see seminar)}\\
\mathbf{0.8x} + 2 + \mathcal{N}(0, 1)\n\end{array}
$$

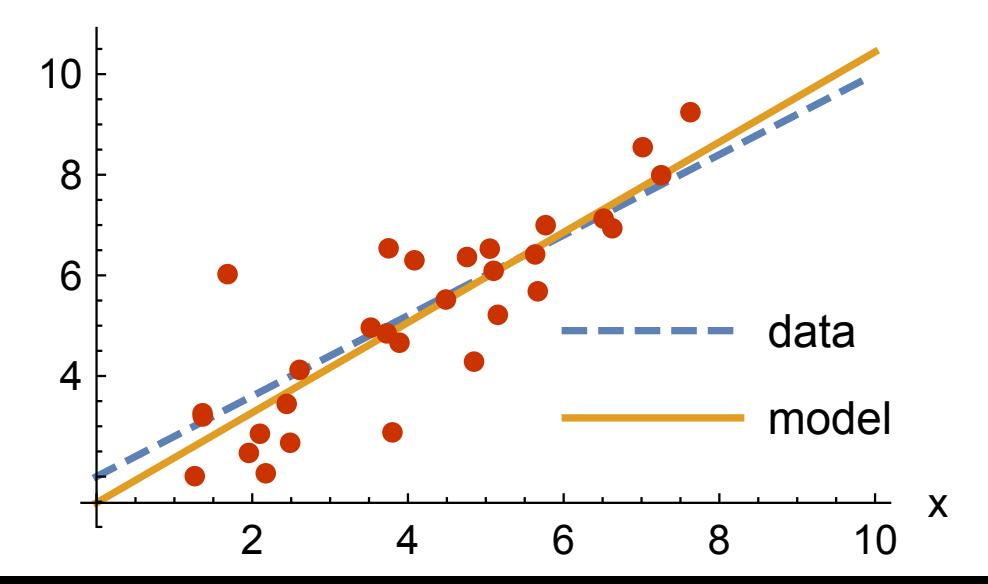

# **Logistic Sigmoid and Probability**

♦ Denote:  $\hat{y} = \sigma(s), \ \hat{y} \in (0,1)$ 

♦ Sigmoid output can represent a parameter of the Bernoulli distribution:

$$
p(y|\hat{y}) = \text{Ber}(y|\hat{y}) = \hat{y}^y (1 - \hat{y})^{1-y} = \begin{cases} \hat{y} & \text{for } y = 1\\ 1 - \hat{y} & \text{for } y = 0 \end{cases}
$$

 $\blacklozenge$ Models confidence of the positive class  $y = 1$ 

♦ Motivation: log-odds linear model  $\Rightarrow$  see AE4B33RPZ

 $\blacklozenge$ Binary classifier:  $h(\hat{y}) = \begin{cases} 1 & \text{if } \hat{y} > \frac{1}{2} \end{cases}$ 2 0 else

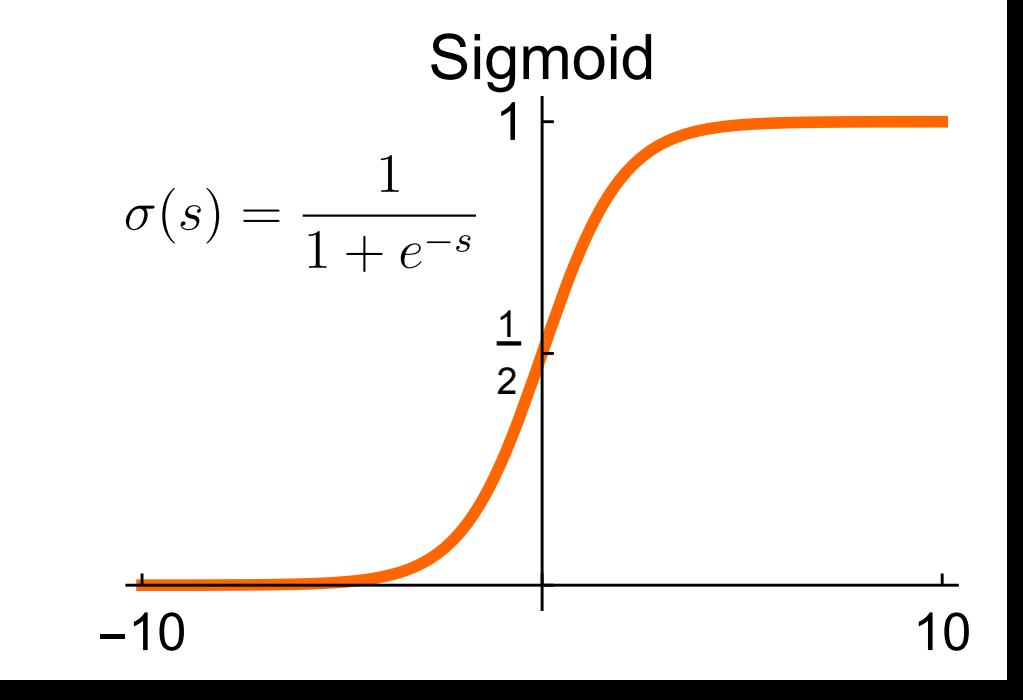

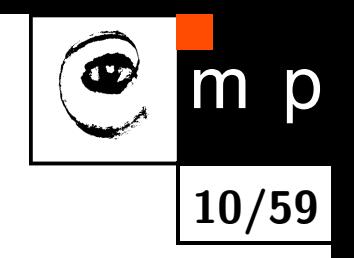

# **Logistic Regression**

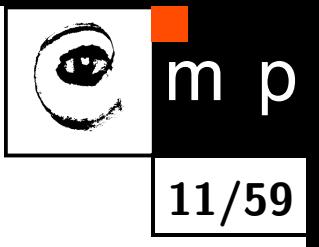

♦ MCP neuron using sigmoid activation function ≡ **logistic regression**:

$$
\hat{y} = \sigma(\langle \boldsymbol{w}, \boldsymbol{x} \rangle), \ \hat{y} \in (0,1)
$$

$$
\bullet \quad \text{hputs: } \mathbf{X} = \begin{pmatrix} 1 & x_{11} & \dots & x_{1n} \\ 1 & \vdots & \ddots & \vdots \\ 1 & x_{m1} & \dots & x_{mn} \end{pmatrix} = \begin{pmatrix} \boldsymbol{x}_1^T \\ \vdots \\ \boldsymbol{x}_m^T \end{pmatrix}
$$

$$
\blacklozenge
$$
 Target class: 
$$
\boldsymbol{y} = (y_1, \ldots, y_m)^T, y_i \in \{0, 1\}
$$

 $\blacklozenge$  Output class:  $\hat{\bm{y}} = \left( \hat{y}_1, \, \ldots, \, \hat{y}_m \right)^T$ ,  $\hat{y}_i \in (0,1)$ 

 $\blacklozenge$ Note that the logistic regression solves actually a classification task **Logistic Regression MLE Leads to the Cross-Entropy**

♦ Likelihood, for the logistic regression:

$$
p(\boldsymbol{y}|\boldsymbol{w}, \mathbf{X}) = \prod_{i=1}^{m} \mathrm{Ber}(y_i|\hat{y}_i) = \prod_{i=1}^{m} \hat{y}_i^{y_i} (1 - \hat{y}_i)^{1 - y_i}
$$

 $\blacklozenge$ Negative Log Likelihood:

$$
\mathcal{L}(\boldsymbol{w}) = \sum_{i=1}^{m} \underbrace{-[y_i \log \hat{y}_i + (1 - y_i) \log (1 - \hat{y}_i)]}_{\ell(y_i, \hat{y}_i)}
$$

 $\blacklozenge$ This loss function is called the **cross-entropy**

 $\blacklozenge$ The  $\ell(y_i, \hat{y}_i)$  is the negative log probability of the correct answer  $y_i \in \{0, 1\}$  given by the model output  $\hat{y}_i \in (0, 1)$ 

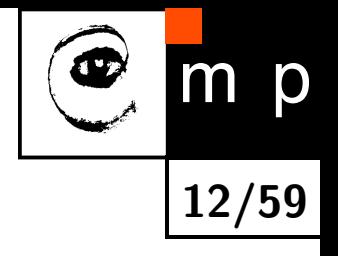

#### **Maximum Likelihood Estimation**

♦ Maximum Likelihood Estimation:  $w^* = \operatorname{argmin} \mathcal{L}(\boldsymbol{w})$ *w*

 $\blacklozenge$ Derivative of the loss w.r.t. to the sigmoid argument:

$$
\frac{\partial \mathcal{L}}{\partial s_i} = \hat{y}_i - y_i \quad \text{(see seminar)}
$$

♦ Gradient w.r.t. logistic regression parameters:

$$
\frac{\partial \mathcal{L}}{\partial \mathbf{w}} = \sum_{i=1}^{m} \frac{\partial \mathcal{L}}{\partial s_i} \cdot \frac{\partial s_i}{\partial \mathbf{w}} = \sum_{i=1}^{m} \mathbf{x}_i (\hat{y}_i - y_i) = \mathbf{X}^T (\mathbf{\hat{y}} - \mathbf{y})
$$

 *∂*L *∂w*  $= 0$  has no analytical solution  $\implies$  use numerical methods

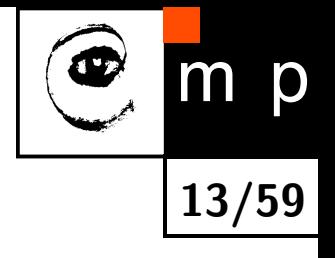

# **Rectified Linear Unit (ReLU)**

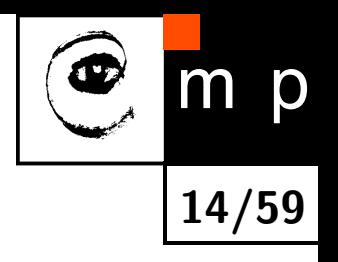

 $\blacktriangleright$  Definition  $f(s) = \max(0, s)$ 

#### ♦ Fast to compute

- ♦ Helps with vanishing gradients problem: the gradient is constant for *s >* 0, while for sigmoid-like activations it becomes increasingly small
- Leads to sparse representations: *s <* 0 turns the neuron completely off
- $\blacklozenge$ Might block gradient propagation  $\rightarrow$  dead units  $\rightarrow$  Leaky ReLU
- $\blacklozenge$ Unbounded: use regularization to prevent numerical problems

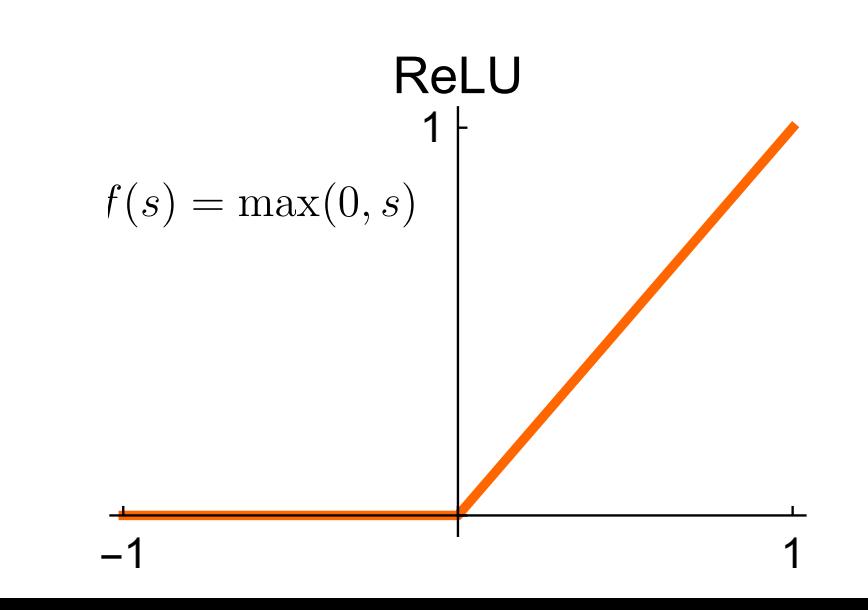

# **Multilayer Perceptron (MLP)**

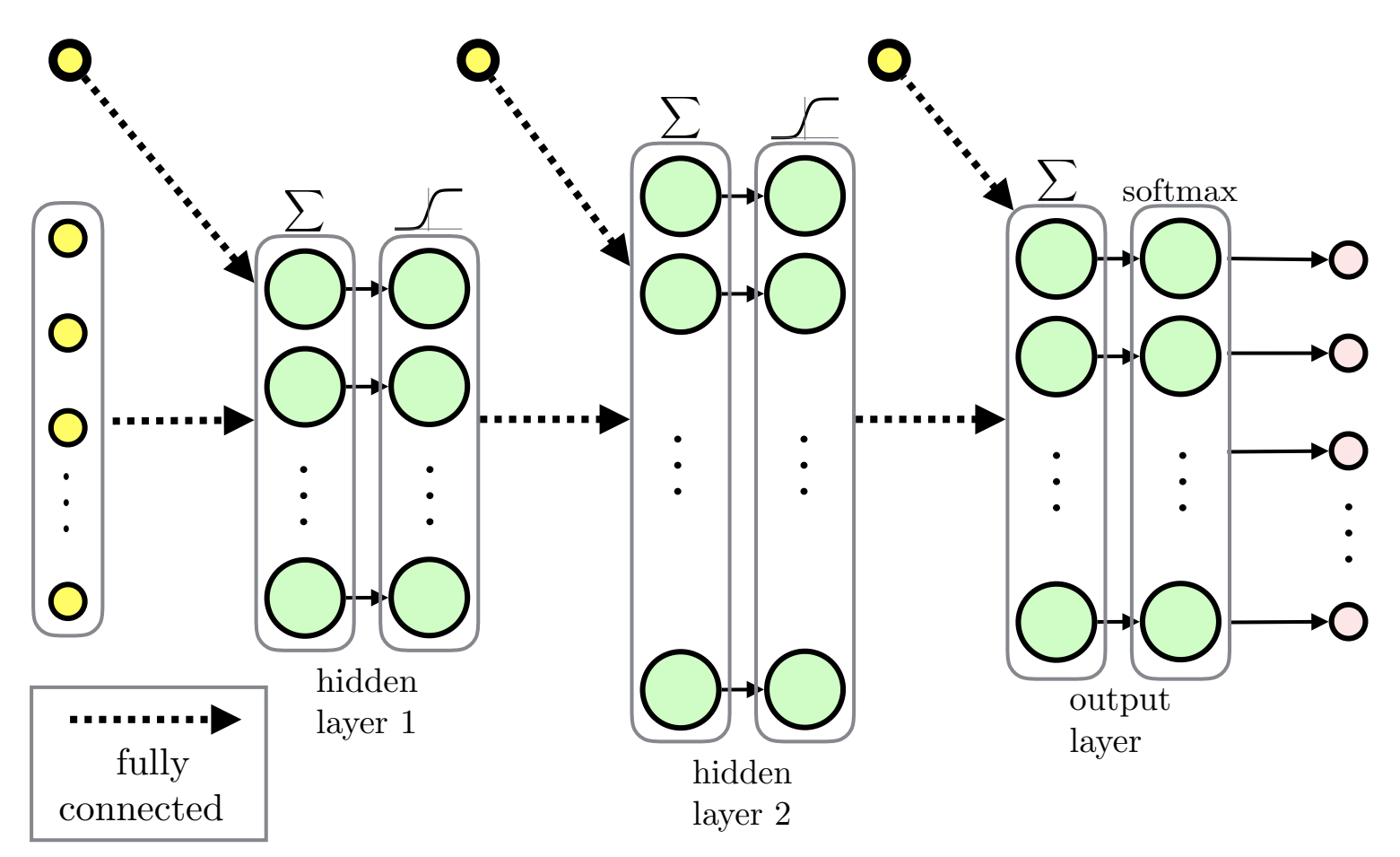

**15/59**

m p

 $\blacklozenge$ Feed-forward ANN

 $\blacklozenge$ Fully-connected layers

MLP for regression would typically use linear output layer

# **Recurrent Neural Network (RNN)**

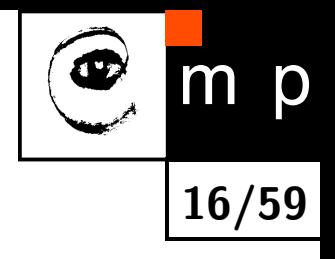

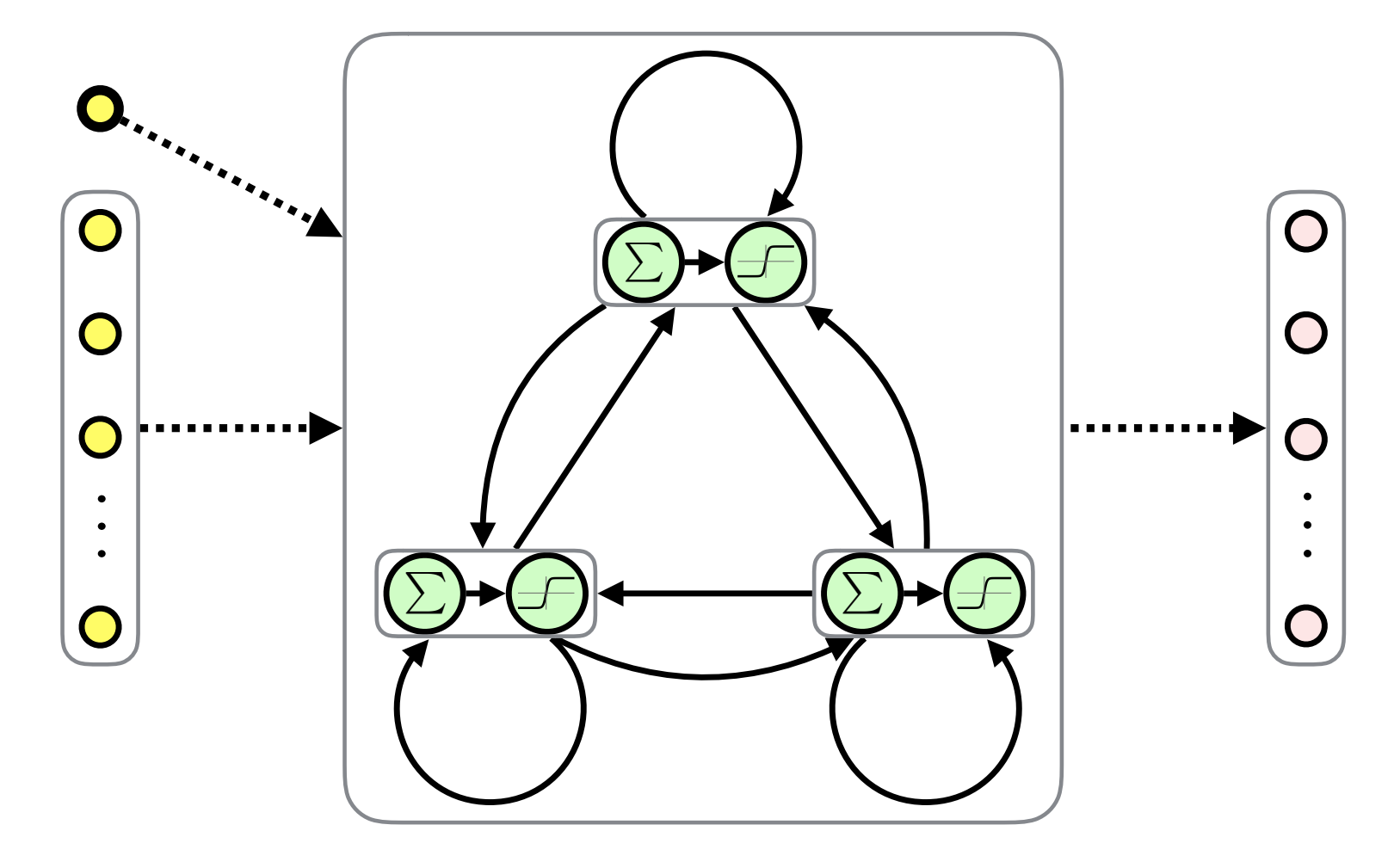

 $\blacklozenge$ Fully-Connected Recurrent Neural Network (FRNN)

 $\blacklozenge$ Both inputs and outputs are sequences

 $\blacklozenge$ Feedback connections  $\rightarrow$  memory (similarly to sequential circuitry)

#### **Modular and Hierarchical Architectures**

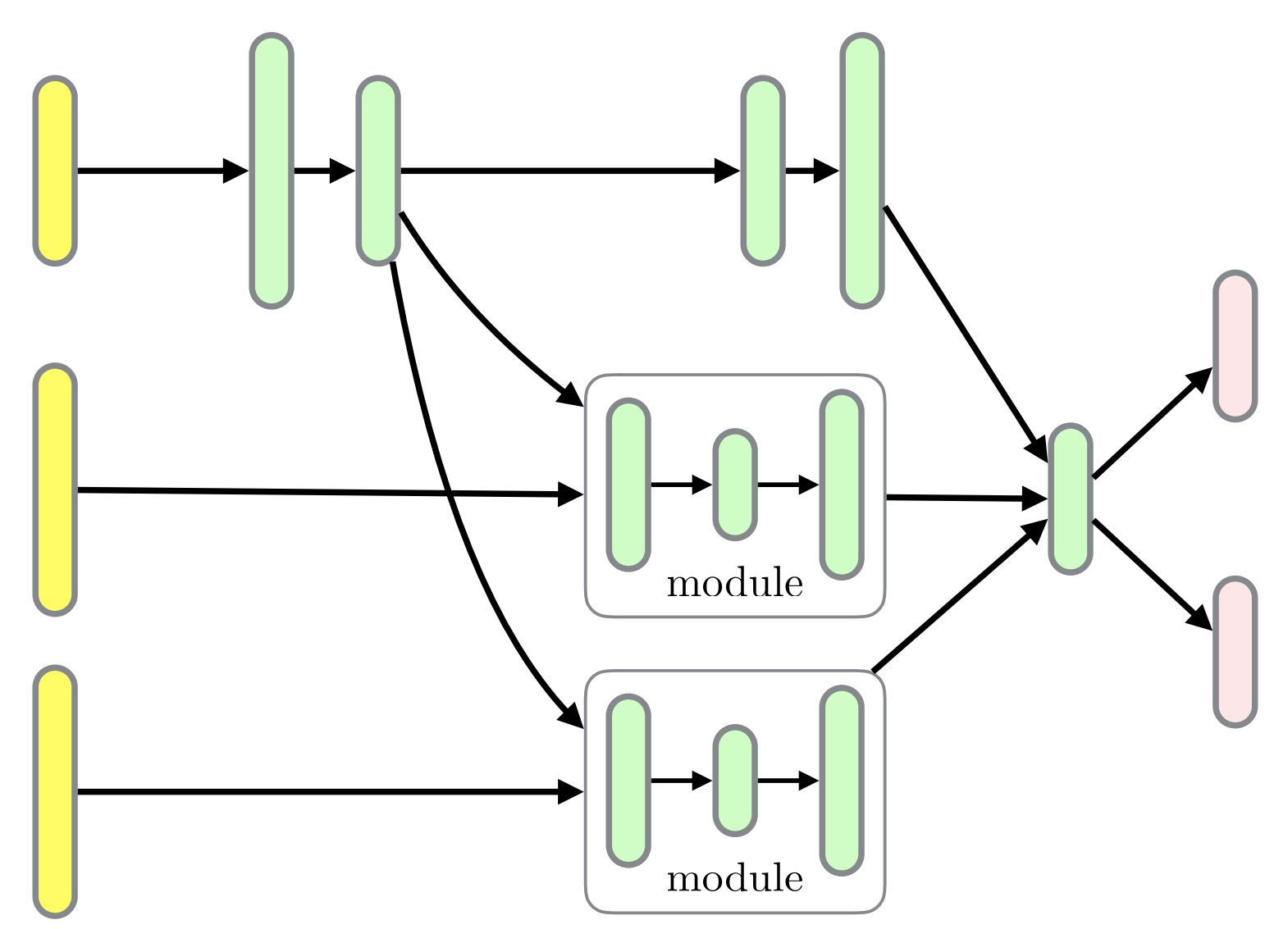

**17/59**

m p

Œ

- $\blacklozenge$ Layers can be organized in *modules*
- $\bullet$ Hierarchies of modules
- $\blacklozenge$ Module reuse

#### **Linear (Dense) Layer**

**Output** 
$$
k: \hat{y}_k = \langle x, w_k \rangle, k = 0, 1, ..., K
$$

♦ All outputs using *weight matrix*  $\mathbf{W}{:} \ \hat{\bm{y}} = \bm{x}^T \mathbf{W}$ 

♦ Multiple samples:  $\mathbf{\hat{Y}} = \mathbf{X}\mathbf{W}$ 

$$
\mathbf{W} = \begin{pmatrix} \boldsymbol{w}_1 \ldots \boldsymbol{w}_K \end{pmatrix} = \begin{pmatrix} w_{01} & \ldots & w_{0K} \\ \vdots & \ddots & \vdots \\ w_{n1} & \ldots & w_{nK} \end{pmatrix}
$$

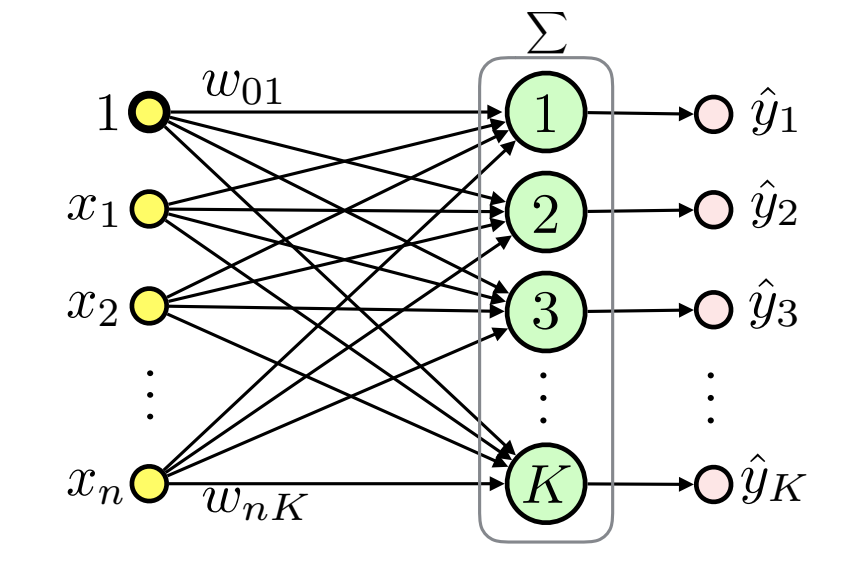

$$
\mathbf{X} = \begin{pmatrix} \boldsymbol{x}_1^T \\ \vdots \\ \boldsymbol{x}_m^T \end{pmatrix} = \begin{pmatrix} 1 & x_{11} & \dots & x_{1n} \\ 1 & \vdots & \ddots & \vdots \\ 1 & x_{m1} & \dots & x_{mn} \end{pmatrix} \qquad \mathbf{\hat{Y}} = \begin{pmatrix} \hat{\boldsymbol{y}}_1^T \\ \vdots \\ \boldsymbol{y}_m^T \end{pmatrix} = \begin{pmatrix} \hat{y}_{11} & \dots & \hat{y}_{1K} \\ \vdots & \ddots & \vdots \\ \hat{y}_{m1} & \dots & \hat{y}_{mK} \end{pmatrix}
$$

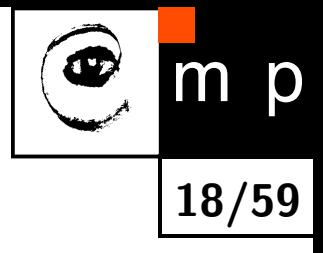

 $\hat{y}_{1K}$ 

 $\setminus$ 

 $\bigg)$ 

...

#### **Softmax Layer**

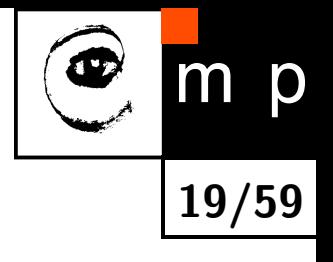

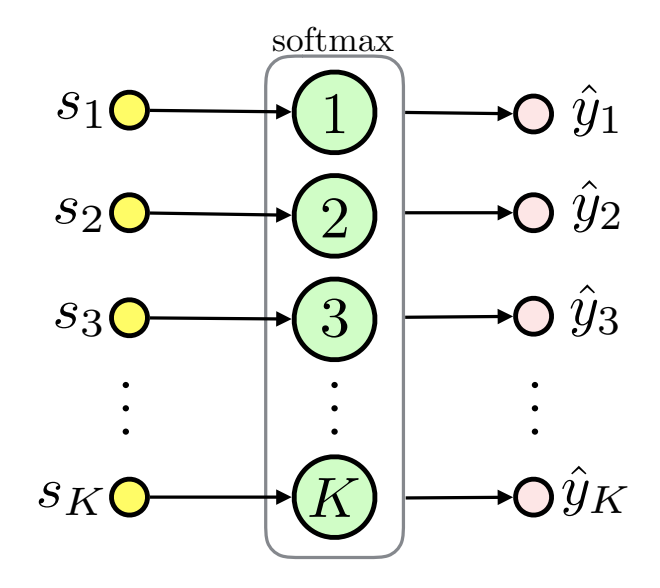

- ♦ Multinominal classification, *K* mutually exclusive classes
- $\blacklozenge$  $\mathsf{Definition:}~~ \sigma_k(\bm{s}) \triangleq$  $e^{s_k}$  $\sum_{c=1}^K e^{s_c}$ , where *K* is the number of classes
- $\blacklozenge$ Softmax represents a categorical probability distribution:  $\sigma_k \in (0,1)$  for  $k \in \{1 \dots K\}$  and  $\sum_{c=1}^K \sigma_c = 1$
- $\blacklozenge$ Describes class membership probabilities:  $p(y = k | \mathbf{s}) = \sigma_k(\mathbf{s})$

#### **Softmax Layer MLE**

• Target: 
$$
y = (y_1 \ldots y_m)^T
$$
,  $y_i \in \{1, 2, \ldots, K\}$ 

 $\blacklozenge$ One-hot encoding for sample *i* and class *k*: let  $y_{ik} = [y_i = k]$ 

♦ Likelihood:

$$
p(\boldsymbol{y}|\boldsymbol{w},\mathbf{X})=\prod_{i=1}^{m}\prod_{c=1}^{K}\hat{y}_{ic}^{y_{ic}}
$$

♦ Negative Log Likelihood:

$$
\mathcal{L}(\boldsymbol{w}) = -\sum_{i=1}^m \sum_{c=1}^K y_{ic} \log(\hat{y}_{ic})
$$

Again the **cross-entropy**

 $\blacklozenge$ See seminar for the gradient

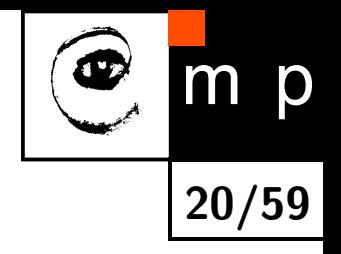

#### **Multinominal Logistic Regression**

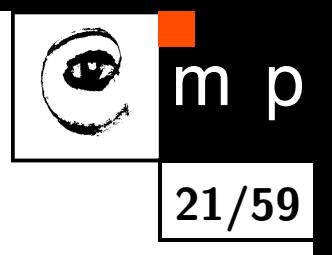

♦ linear layer + softmax layer = **multinominal logistic regression**:

$$
\hat{y}_k = \sigma_k(\boldsymbol{x}^T\mathbf{W})
$$

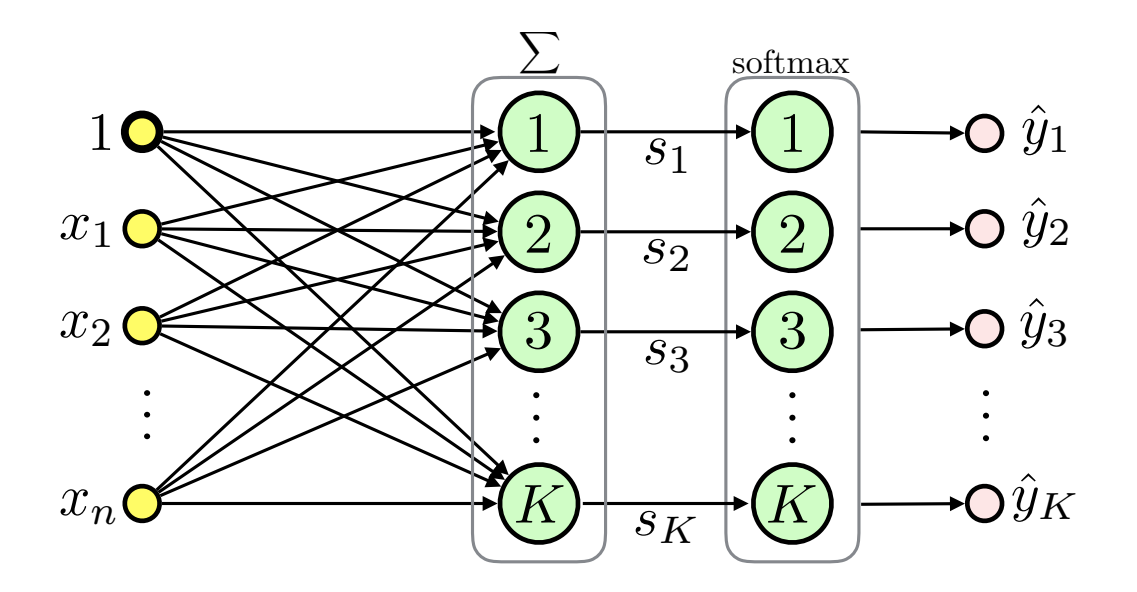

• **Classifier**: 
$$
h(\boldsymbol{x}, \mathbf{W}) = \operatorname*{argmax}_{k} \hat{y}_k
$$

# **Loss Functions: Summary**

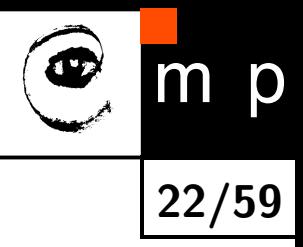

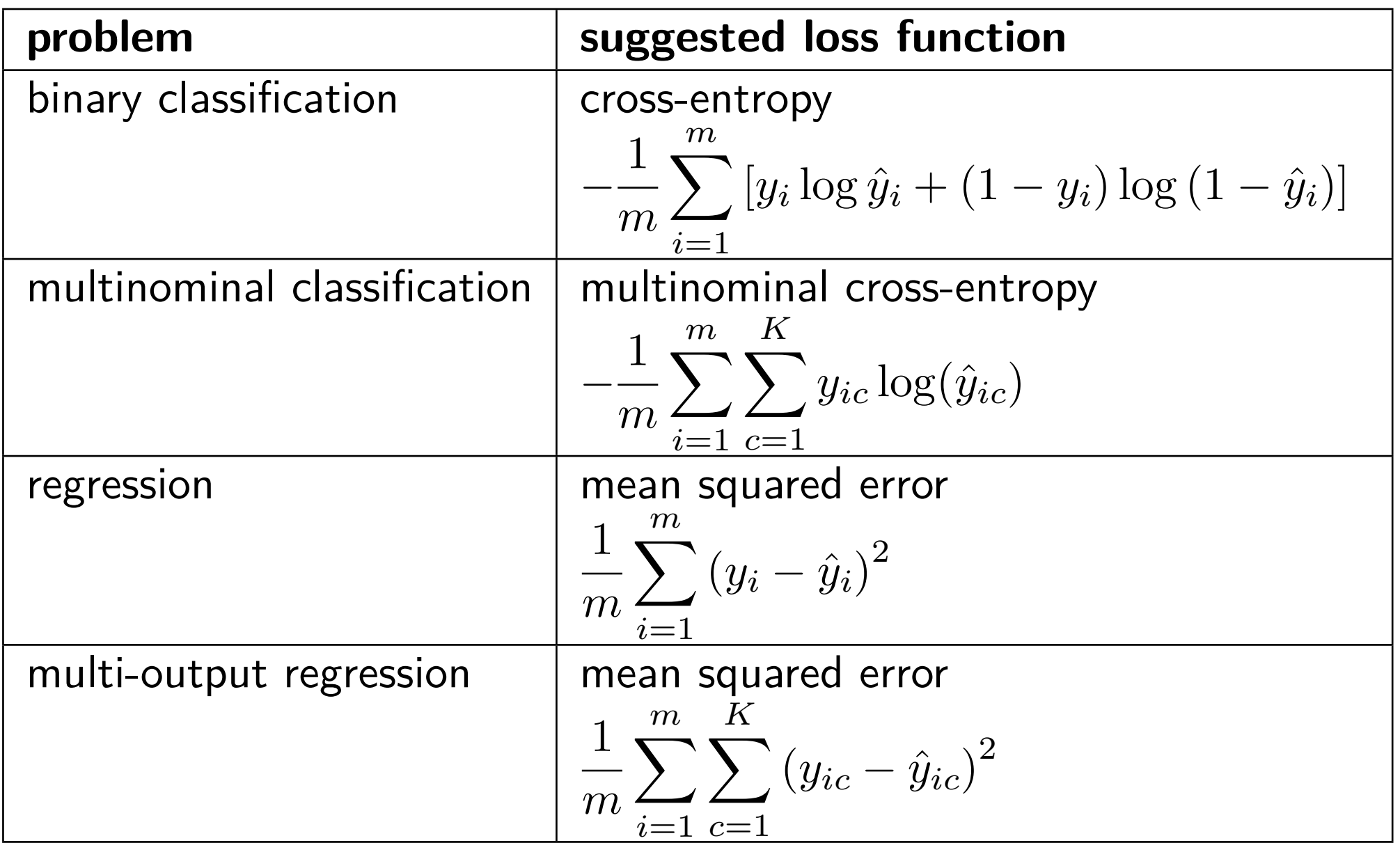

 $\blacklozenge$  These exactly correspond to the empirical risk  $R_{\mathcal{T}^m}(h)$ 

# **Regularization**

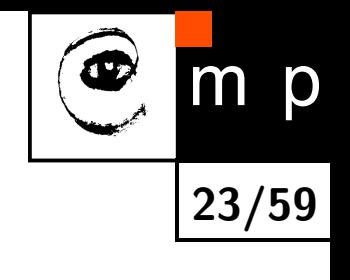

- ♦ How to deal with overfitting?
	- get more data
	- find simpler model, search for optimal architecture, e.g., number, type and size of layers
	- constrain model by regularization
- $\blacklozenge$ Most types of regularization are based on constraining the parameter space
- $\blacklozenge$ Bayesian point of view: introduce prior distribution on model parameters

# **L2 Regularization (Weight Decay): Motivation**

- ◆ Limit hypothesis space by limiting the size of the weight vector
- ◆ You already know this from SVMs!
- ♦ Intuition: sigmoid-like neurons kept near zero potential (via small weights) behave similarly to linear neurons
- ◆ L2 regularization (weight decay): zero mean Gaussian prior

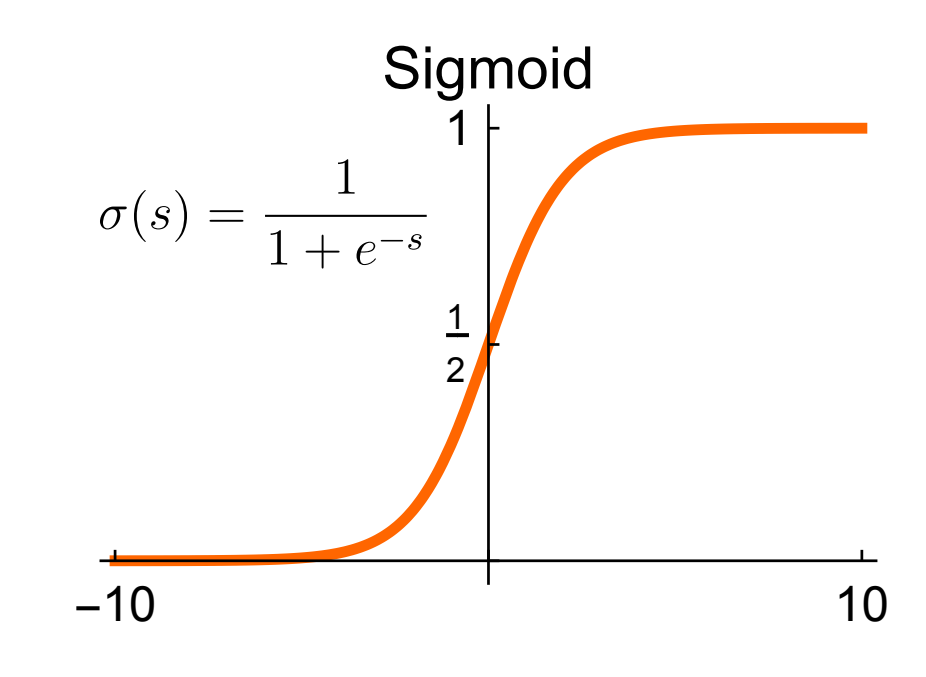

**24/59**

D

# **Example: L2 Regularization for Linear Regression**

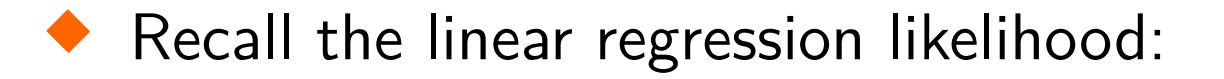

$$
p(\mathbf{y}|\mathbf{w}, \mathbf{X}) = (2\pi\sigma^2)^{-\frac{m}{2}} e^{-\frac{1}{2\sigma^2}(\mathbf{y} - \mathbf{X}\mathbf{w})^T(\mathbf{y} - \mathbf{X}\mathbf{w})}
$$

♦ Define a Gaussian prior with zero mean and variance  $\sigma_0^2$  $\frac{2}{0}$  for the parameters:

$$
p\left(\bm{w}\right)=\left(2\pi\sigma_{0}^{2}\right)^{-\frac{1}{2}}e^{-\frac{1}{2\sigma_{0}^{2}}\bm{w}^{T}\bm{w}}
$$

♦ Then the posterior is:

$$
p(\boldsymbol{w}|\boldsymbol{y},\mathbf{X}) = \frac{p(\boldsymbol{y}|\boldsymbol{w},\mathbf{X})\cdot p(\boldsymbol{w})}{p(\boldsymbol{y}|\mathbf{X})}
$$

The denominator does not depend on the parameters *w*:

$$
p(\boldsymbol{w}|\boldsymbol{y},\mathbf{X}) \propto p(\boldsymbol{y}|\boldsymbol{w},\mathbf{X}) \cdot p(\boldsymbol{w})
$$

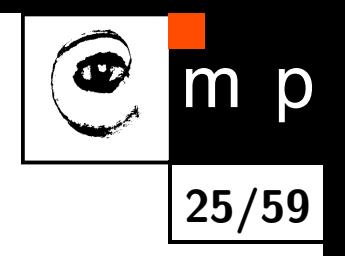

#### **MAP Estimate**

 $\blacklozenge$ Maximizing *p*(*w*|*y,* X) gives us the Maximum a posteriori (MAP) estimate:

$$
\boldsymbol{w}_{MAP} = \operatornamewithlimits{argmax}_{\boldsymbol{w}} p(\boldsymbol{w}|\boldsymbol{y}, \mathbf{X}) = \operatornamewithlimits{argmin}_{\boldsymbol{w}} \left(-\log p(\boldsymbol{w}|\boldsymbol{y}, \mathbf{X})\right)
$$

where

$$
-\log p(\boldsymbol{w}|\boldsymbol{y},\mathbf{X}) = \frac{1}{2\sigma^2}(\boldsymbol{y}-\mathbf{X}\boldsymbol{w})^T(\boldsymbol{y}-\mathbf{X}\boldsymbol{w}) + \frac{1}{2\sigma_0^2}\boldsymbol{w}^T\boldsymbol{w} + C
$$

 $\blacklozenge$  We can omit  $C$ , define  $\lambda =$  $\sigma^2$  $\sigma_0^2$ 0 and minimize the loss function:

$$
\mathcal{L}\left(\bm{w}\right)=\left(\bm{y}-\mathbf{X}\bm{w}\right)^{T}\left(\bm{y}-\mathbf{X}\bm{w}\right)+\lambda\bm{w}^{T}\bm{w}
$$

 $\blacklozenge$  The term  $\lambda \boldsymbol{w}^T \boldsymbol{w} = \lambda \left\| \boldsymbol{w} \right\|_2^2$  minimizes the size of the weight vector  $\blacklozenge$ Note that we omit bias in *λw<sup>T</sup>w*

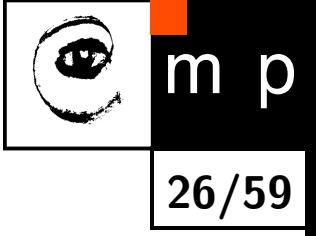

# **L2 Regularization Improves Numerical Stability**

- $\blacklozenge$  Recall the solution for the linear regression  $\boldsymbol{w}^* = \left(\mathbf{X}^T\mathbf{X}\right)^{-1}\mathbf{X}^T\boldsymbol{y}$
- $\blacklozenge$  What if  $\mathbf{X}^T\mathbf{X}$  has no inverse?
- ♦ We can modify the solution by adding a small element to the diagonal:

$$
\boldsymbol{w}^* = \left(\mathbf{X}^T \mathbf{X} + \lambda \mathbf{I}\right)^{-1} \mathbf{X}^T \boldsymbol{y}, \quad \lambda > 0
$$

♦ It turns out that the solution is the minimizer of our regularized loss function:

$$
\mathcal{L}(\boldsymbol{w}) = \left(\boldsymbol{y} - \mathbf{X}\boldsymbol{w}\right)^T\left(\boldsymbol{y} - \mathbf{X}\boldsymbol{w}\right) + \lambda\boldsymbol{w}^T\boldsymbol{w},
$$

see seminar for the derivation

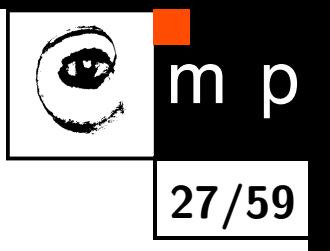

# **Other Regularization Related Approaches**

- L1 regularization: sum absolute values, i.e., use  $\lambda \left\|\bm{w}\right\|_1$
- ♦ Randomize inputs: same as the weight decay for linear neurons
- ♦ Dataset augmentation
- ♦ Early stopping: start with small weights, stop when validation loss starts to grow, often used for limited time-budget (see next lecture on initialization)

**28/59**

D

- $\blacklozenge$ Weight sharing and sparse connectivity: Convolutional Neural Networks (next lecture)
- $\blacklozenge$ Model averaging (see lectures on Ensembmling)
- $\blacklozenge$ Dropout and DropConnect

# **Backpropagation Overview**

♦ A method to compute a gradient of the *loss function* with respect to its parameters:  $\nabla \mathcal{L}(\boldsymbol{w})$ 

**29/59**

p

- $\blacklozenge \ \nabla \mathcal{L}(\boldsymbol{w})$  is in turn used by optimization methods like gradient descent
- ♦ Here, we present the "modular" backpropagation (see Nando de Freitas' Machine Learning course: [https://www.cs.ox.ac.uk/people/](https://www.cs.ox.ac.uk/people/nando.defreitas/machinelearning/) [nando.defreitas/machinelearning/](https://www.cs.ox.ac.uk/people/nando.defreitas/machinelearning/))
- ♦ Let us use multinominal logistic regression as an example

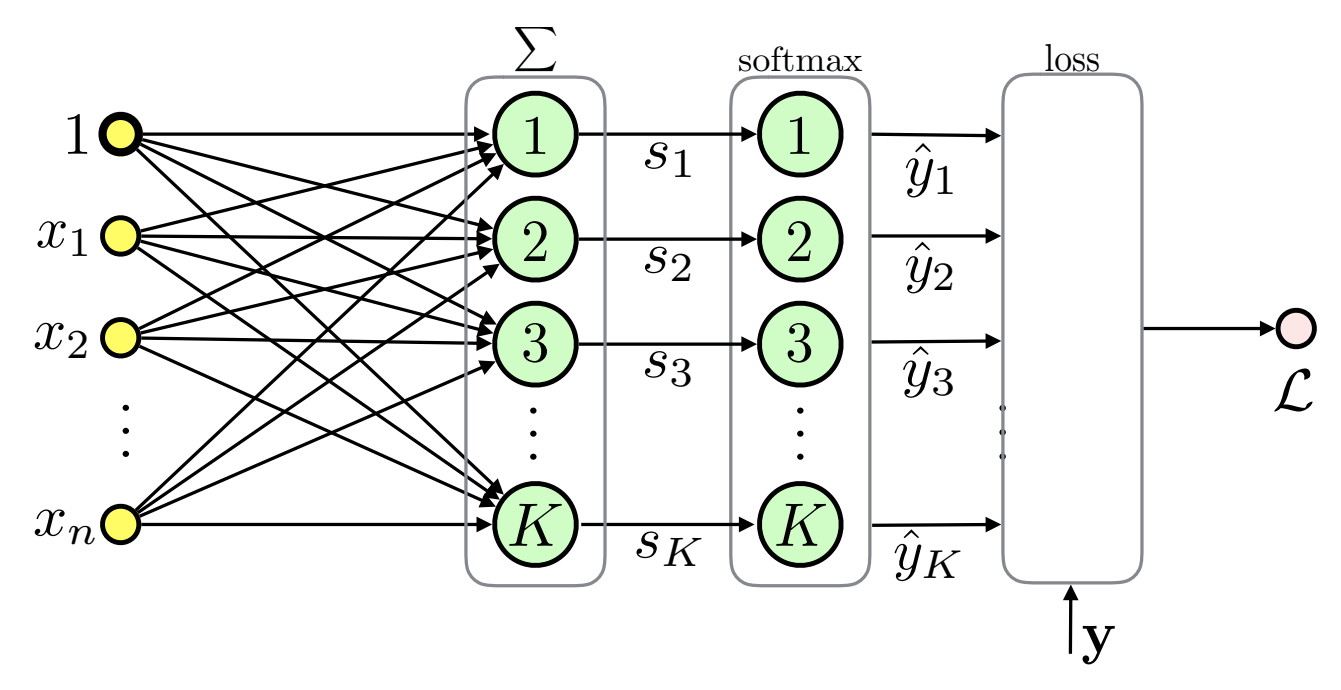

#### **Backpropagation: the Loss Function**

The loss function is the multinominal cross-entropy in this case:

$$
\mathcal{L}(\boldsymbol{w}) = -\frac{1}{m} \sum_{i=1}^{m} \sum_{c=1}^{K} [y_i = c] \log \left( \frac{\exp \left( \langle \boldsymbol{x}_i, \boldsymbol{w}_c \rangle \right)}{\sum_{k=1}^{K} \exp \left( \langle \boldsymbol{x}_i, \boldsymbol{w}_k \rangle \right)} \right)
$$

**30/59**

m p

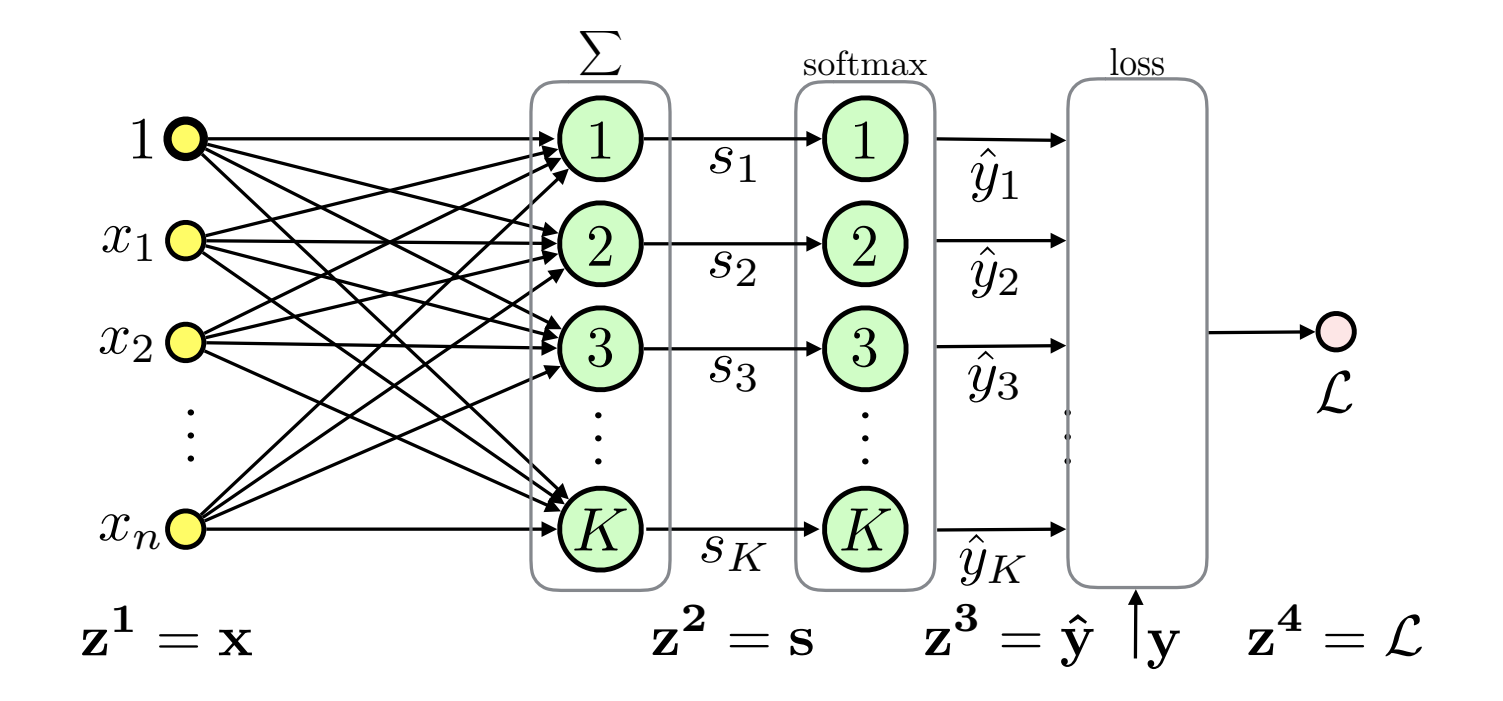

# **Backpropagation Based on Modules**

![](_page_30_Picture_1.jpeg)

- $\blacklozenge$  Computation of  $\nabla\mathcal{L}(\boldsymbol{w})$  involves repetitive use of the *chain rule*
- ♦ We can make things simpler by divide and conquer approach
- ♦ Divide to simplest possible modules (these can be later combined into complex networks)
- ♦ Represent even the loss function as a module
- $\blacklozenge$ Passing messages

![](_page_30_Figure_7.jpeg)

#### **Backpropagation: Backward Pass Message**

 Let *δ <sup>l</sup>* = *∂*L *<sup>∂</sup>z<sup>l</sup>* be the sensitivity of the loss to the module input for layer *l*, then:

$$
\delta_i^l = \frac{\partial \mathcal{L}}{\partial z_i^l} = \sum_j \frac{\partial \mathcal{L}}{\partial z_j^{l+1}} \cdot \frac{\partial z_j^{l+1}}{\partial z_i^l} = \sum_j \delta_j^{l+1} \frac{\partial z_j^{l+1}}{\partial z_i^l}
$$

♦ We need to know how to compute derivatives of outputs w.r.t. inputs only!

![](_page_31_Figure_4.jpeg)

![](_page_31_Picture_5.jpeg)

#### **Backpropagation: Parameters**

![](_page_32_Picture_1.jpeg)

♦ Similarly if the module has parameters we want to know how the loss changes w.r.t. them:

$$
\frac{\partial \mathcal{L}}{\partial w_i^l} = \sum_j \frac{\partial \mathcal{L}}{\partial z_j^{l+1}} \cdot \frac{\partial z_j^{l+1}}{\partial w_i^l} = \sum_j \delta_j^{l+1} \frac{\partial z_j^{l+1}}{\partial w_i^l}
$$

 $\blacklozenge$ Derivatives of module outputs w.r.t. to the parameters are all we need

![](_page_32_Figure_5.jpeg)

# **Backpropagation: Steps**

![](_page_33_Picture_1.jpeg)

♦ So for each module we need only to specify these three messages:

![](_page_33_Figure_3.jpeg)

![](_page_33_Figure_4.jpeg)

![](_page_33_Figure_5.jpeg)

#### **Example: Linear Layer**

![](_page_34_Picture_1.jpeg)

![](_page_34_Figure_2.jpeg)

• **backward**: 
$$
\frac{\partial z_j^{l+1}}{\partial z_i^l} = w_{ij}, \quad i = 0, \dots, n, \quad j = 1, \dots, K
$$

![](_page_34_Figure_4.jpeg)

![](_page_34_Figure_5.jpeg)

#### **Example: Mean Squared Error**

![](_page_35_Picture_1.jpeg)

![](_page_35_Picture_2.jpeg)
## **Gradient Descent (GD)**

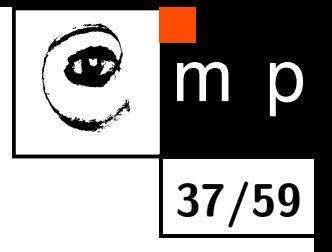

♦ **Task**: find parameters which minimize loss over the training dataset:

$$
\boldsymbol{\theta}^* = \operatornamewithlimits{argmin}_{\boldsymbol{\theta}} \mathcal{L}(\boldsymbol{\theta})
$$

where  $\theta$  is a set of all parameters defining the ANN, e.g., all weight matrices and biases

 $\blacklozenge$ Gradient descent:  $\boldsymbol{\theta}_{k+1} = \boldsymbol{\theta}_k - \alpha_k \nabla \mathcal{L}(\boldsymbol{\theta}_k)$ where  $\alpha_k > 0$  is the **learning rate** or **stepsize** at iteration  $k$ 

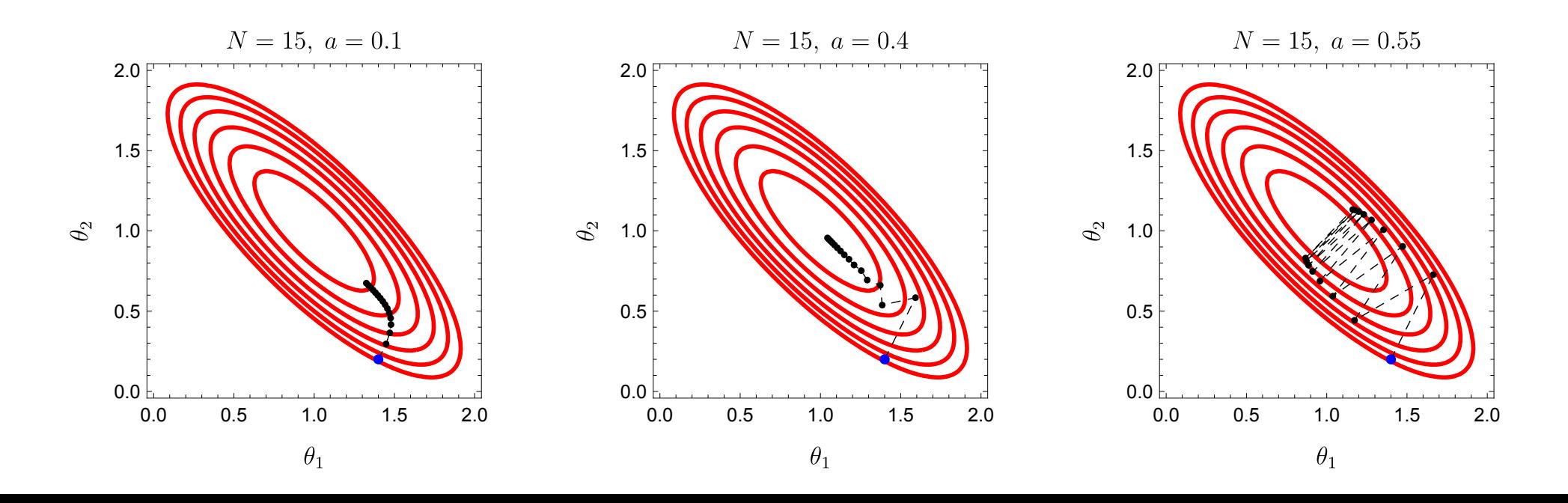

### **Stochastic Gradient Descent (SGD): Motivation**

The loss has typically this additive structure:

$$
\nabla \mathcal{L}(\boldsymbol{\theta}) = \frac{1}{m} \sum_{i=1}^{m} \nabla \ell(y_i, h_{\boldsymbol{\theta}}(\boldsymbol{x}_i))
$$

- Evaluation of ∇L(*θ*) takes O(*m*) time
- $\blacklozenge$ Duplicate samples in T*m*?
- $\blacklozenge$ Online learning?
- $\blacklozenge$ What if we use a single sample or a *mini-batch* instead of the *full-batch* approach?  $\Rightarrow$  Stochastic Gradient Descent (SGD)
- $\blacklozenge$ The following is based on Bottou, Curtis and Nocedal: Optimization Methods for Large-Scale Machine Learning, 2018

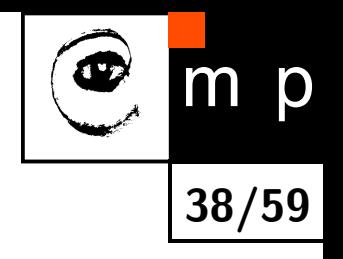

### **Simplifying the Notation**

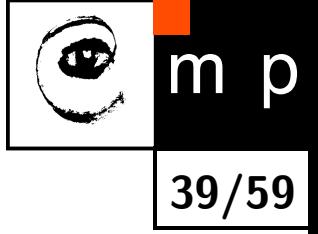

- ♦ Let's simplify and generalize the notation before digging deeper into SGD
- $\blacklozenge$ The gradient of loss (empirical risk) is

$$
\nabla \mathcal{L}(\boldsymbol{\theta}) = \frac{1}{m} \sum_{i=1}^{m} \nabla \ell(y_i, h_{\boldsymbol{\theta}}(\boldsymbol{x}_i))
$$

- ◆ Let's represent a sample (or a set of samples) by a seed o, meaning the realization of  $o$  is either an input-output pair  $(x, y)$  or a set of pairs  $\{(x_i, y_i)\}_{i \in \mathcal{S}}$
- $\blacklozenge$  Define  $f$  to be a composite of  $\ell$  and prediction  $h$
- $\blacklozenge$ As an example, for GD above we can define  $o_i \triangleq (x_i, y_i) \in \mathcal{T}^m$  and write

$$
\nabla \mathcal{L}(\boldsymbol{\theta}) = \frac{1}{m} \sum_{i=1}^{m} \nabla f(\theta, o_i)
$$

### **SGD Algorithm**

- ♦ Stochastic Gradient Descent
	- 1 Choose an initial iterate  $\theta_1$

$$
2 \quad \text{for } k = 1, 2, \dots
$$

- 3 Generate a realization of the random variable *o<sup>k</sup>*
- 4 Compute a stochastic vector *g*(*θk, ok*)
- 5 Choose a stepsize  $\alpha_k > 0$
- 6 Set the new iterate as  $\theta_{k+1} \leftarrow \theta_k \alpha_k g(\theta_k, o_k)$

 $\blacklozenge$ Possible options of a stochastic vector

$$
g(\theta_k, o_k) = \begin{cases} \nabla f(\theta_k, o_k) & \text{single sample, online learning} \\ \n\frac{1}{m_k} \sum_{i=1}^{m_k} \nabla f(\theta_k, o_{k,i}) & \text{batch/min-batch} \\ \nH_k \frac{1}{n_k} \sum_{i=1}^{n_k} \nabla f(\theta_k, o_{k,i}) & \text{Newton/quasi-Newton direction} \n\end{cases}
$$

**40/59**

 $\blacklozenge$ The following holds for picking samples of  $\mathcal{T}_m$  *with replacement*, for picking without replacement it holds only until dataset gets exhausted  $\blacklozenge$ We consider the elements of the random sequence {*ok*} independent

### **SGD Convergence Theorem: Overview**

- ♦ Assumptions and related lemmas
	- Lipschitz continuous gradient  $\nabla \mathcal{L}$
	- Bounds on  $\mathcal{L}$  and  $g(\theta_k, o_k)$
	- Strong convexity of  $L$

The main theorem shows that the expected optimality gap

$$
\mathbb{E}[\mathcal{L}(\boldsymbol{\theta}_k) - \mathcal{L}_*] \xrightarrow{k \to \infty} 0
$$

where  $\mathcal{L}_{*}$  is the optimal (minimal) loss

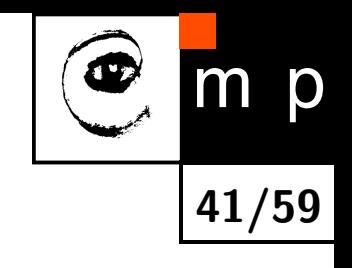

#### **Assumption 1: Lipschitz Continuous Gradient**

 $\blacklozenge$  The loss function is continuously differentiable and the gradient is Lipschitz continuous with Lipschitz constant *L >* 0:

$$
\left\|\nabla \mathcal{L}(\boldsymbol{\theta})-\nabla \mathcal{L}(\bar{\boldsymbol{\theta}})\right\|_2 \leq L \left\|\boldsymbol{\theta}-\bar{\boldsymbol{\theta}}\right\|_2, \text{ for all } \{\boldsymbol{\theta},\bar{\boldsymbol{\theta}}\} \in \mathbb{R}^d
$$

 $\blacklozenge$  *Intuition:* the gradient does not change too quickly w.r.t.  $\theta$ 

Lemma (see Bottou et al. for the proof):

$$
\mathcal{L}(\boldsymbol{\theta}) \leq \mathcal{L}(\bar{\boldsymbol{\theta}}) + \nabla \mathcal{L}(\bar{\boldsymbol{\theta}})^T (\boldsymbol{\theta} - \bar{\boldsymbol{\theta}}) + \frac{1}{2} L \left\| \boldsymbol{\theta} - \bar{\boldsymbol{\theta}} \right\|_2^2
$$

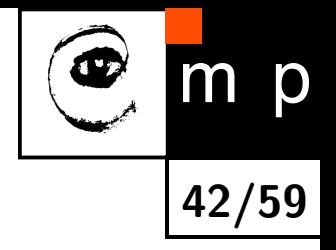

### **Lemma 1**

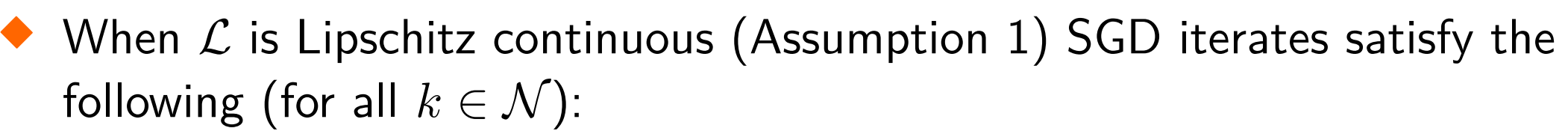

$$
\mathbb{E}_{o_k}[\mathcal{L}(\boldsymbol{\theta}_{k+1})] - \mathcal{L}(\boldsymbol{\theta}_k) \leq -\alpha_k \nabla \mathcal{L}(\boldsymbol{\theta}_k)^T \mathbb{E}_{o_k}[g(\boldsymbol{\theta}_k, o_k)] + \frac{1}{2} \alpha_k^2 L \mathbb{E}_{o_k} \left[ \|g(\boldsymbol{\theta}_k, o_k)\|_2^2 \right]
$$
 (L1)

Proof:

$$
\mathcal{L}(\boldsymbol{\theta}_{k+1}) - \mathcal{L}(\boldsymbol{\theta}_{k}) \leq \nabla \mathcal{L}(\boldsymbol{\theta}_{k})^{T} (\boldsymbol{\theta}_{k+1} - \boldsymbol{\theta}_{k}) + \frac{1}{2} L \|\boldsymbol{\theta}_{k+1} - \boldsymbol{\theta}_{k}\|_{2}^{2}
$$
  

$$
\leq -\alpha_{k} \nabla \mathcal{L}(\boldsymbol{\theta}_{k})^{T} g(\boldsymbol{\theta}_{k}, o_{k}) + \frac{1}{2} \alpha_{k}^{2} L \left\|g(\boldsymbol{\theta}_{k}, o_{k})\right\|_{2}^{2}
$$

then apply  $\mathbb{E}_{o_k}$  and note that only  $\boldsymbol{\theta}_{k+1}$  depends on  $o_k$  not  $\boldsymbol{\theta}_k$ 

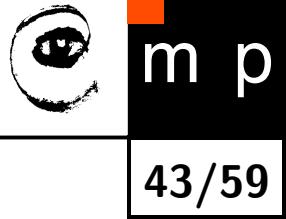

#### **Lemma 1: Discussion**

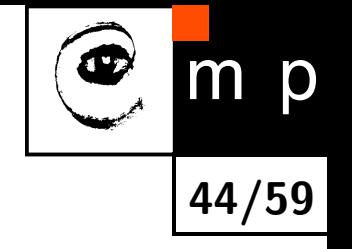

 If  $g(\boldsymbol{\theta}_k,o_k)$  is an unbiased estimate of  $\nabla\mathcal{L}(\boldsymbol{\theta}_k)$ :

$$
\mathbb{E}_{o_k}[\mathcal{L}(\boldsymbol{\theta}_{k+1})] - \mathcal{L}(\boldsymbol{\theta}_k) \leq \underbrace{-\alpha_k \left\| \nabla \mathcal{L}(\boldsymbol{\theta}_k) \right\|_2^2} + \underbrace{\frac{1}{2} \alpha_k^2 L \mathbb{E}_{o_k} \left[ \left\| g(\boldsymbol{\theta}_k, o_k) \right\|_2^2 \right]}_{\geq 0}
$$

- $\blacklozenge$ In general, we want the LHS  $< 0$  and bounded above by a deterministic quantity
- $\blacklozenge$ The second term harms the convergence
- $\blacklozenge$ We will restrict the variance of  $g(\boldsymbol{\theta}_k,o_k)$ :

$$
\text{Var}_{o_k}[g(\boldsymbol{\theta}_k, o_k)] \triangleq \mathbb{E}_{o_k}\left[\left\|g(\boldsymbol{\theta}_k, o_k)\right\|_2^2\right] - \left\|\mathbb{E}_{o_k}[g(\boldsymbol{\theta}_k, o_k)]\right\|_2^2
$$

to make the  $\mathbb{E}_{o_k}\left[ \ \right]$  $\left\|g(\boldsymbol{\theta}_k, o_k)\right\|_2^2$ 2  $\overline{\phantom{a}}$ small enough

#### **Assumption 2: Bounds**

- $\blacklozenge$  $\mathcal{L}(\mathsf{B1})$ :  $\mathcal{L}% _{ij}(\theta)$  is bounded below by a scalar  $\mathcal{L}_{inf}$
- $\blacklozenge$ (B2) make direction and norm of  $g(\theta_k, o_k)$  comparable to  $\nabla \mathcal{L}(\theta_k)$ : there exist  $\mu_G \geq \mu > 0$  that for all  $k \in \mathbb{N}$ 
	- $\bullet$   $(\textsf{B2a})\colon \, \nabla \mathcal{L}(\boldsymbol{\theta}_k)^T \mathbb{E}_{o_k}[g(\boldsymbol{\theta}_k, o_k)] \geq \mu \, \|\nabla \mathcal{L}(\boldsymbol{\theta}_k)\|_2^2$ 2
	- $\bullet$  (B2b):  $\left\| \mathbb{E}_{o_k} [ g(\boldsymbol{\theta}_k, o_k) ] \right\|$  $\left\| \cdot \right\|_2 \leq \mu_G \left\| \nabla \mathcal{L}(\boldsymbol{\theta}_k) \right\|_2$
- ♦ (B3): there exist  $M \geq 0$  and  $M_V \geq 0$  that for all  $k \in \mathbb{N}$  we have:

$$
\text{Var}_{o_k}[g(\boldsymbol{\theta}_k, o_k)] \leq M + M_V \left\| \nabla \mathcal{L}(\boldsymbol{\theta}_k) \right\|_2^2
$$

♦ Corollary (from B3 and B2b):

$$
\mathbb{E}_{o_k}\left[\left\|g(\boldsymbol{\theta}_k, o_k)\right\|_2^2\right] \leq M + M_G \left\|\nabla \mathcal{L}(\boldsymbol{\theta}_k)\right\|_2^2
$$

with  $M_G \triangleq M_V + \mu_G^2 \geq \mu^2 > 0$ 

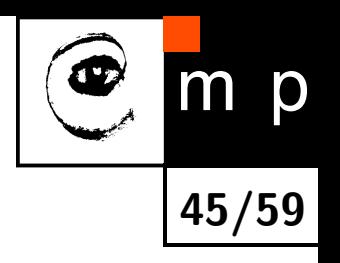

### **Lemma 2**

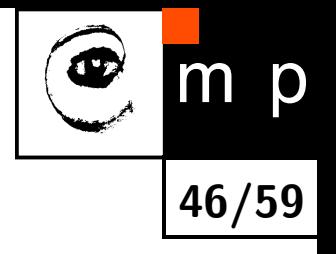

Assuming Lipschitz continuity and the Bounds for all  $k \in \mathbb{N}$  we have:

$$
\mathbb{E}_{o_k}[\mathcal{L}(\boldsymbol{\theta}_{k+1})] - \mathcal{L}(\boldsymbol{\theta}_k) \le
$$
\n
$$
\leq -\mu \alpha_k \left\| \nabla \mathcal{L}(\boldsymbol{\theta}_k) \right\|_2^2 + \frac{1}{2} \alpha_k^2 L \mathbb{E}_{o_k} \left[ \left\| g(\boldsymbol{\theta}_k, o_k) \right\|_2^2 \right] \text{ (L2a)}
$$
\n
$$
\leq -(\mu - \frac{1}{2} \alpha_k L M_G) \alpha_k \left\| \nabla \mathcal{L}(\boldsymbol{\theta}_k) \right\|_2^2 + \frac{1}{2} \alpha_k^2 L M \text{ (L2b)}
$$

Proof:

$$
\mathbb{E}_{o_k}[\mathcal{L}(\boldsymbol{\theta}_{k+1})] - \mathcal{L}(\boldsymbol{\theta}_k) \stackrel{(L1)}{\leq} -\alpha_k \nabla \mathcal{L}(\boldsymbol{\theta}_k)^T \mathbb{E}_{o_k}[g(\boldsymbol{\theta}_k, o_k)] \n+ \frac{1}{2} \alpha_k^2 L \mathbb{E}_{o_k}[\|g(\boldsymbol{\theta}_k, o_k)\|_2^2] \n\leq -\mu \alpha_k \|\nabla \mathcal{L}(\boldsymbol{\theta}_k)\|_2^2 + \frac{1}{2} \alpha_k^2 L \mathbb{E}_{o_k} \left[\|g(\boldsymbol{\theta}_k, o_k)\|_2^2\right]
$$

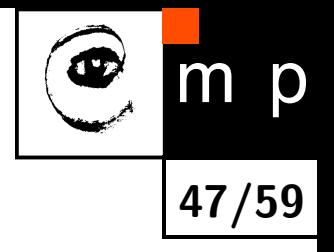

## **Lemma 2**

• Use 
$$
\mathbb{E}_{o_k} \left[ \left\| g(\boldsymbol{\theta}_k, o_k) \right\|_2^2 \right] \leq M + M_G \left\| \nabla \mathcal{L}(\boldsymbol{\theta}_k) \right\|_2^2
$$
:

$$
\mathbb{E}_{o_k}[\mathcal{L}(\boldsymbol{\theta}_{k+1})] - \mathcal{L}(\boldsymbol{\theta}_k) \le -\mu \alpha_k \left\| \nabla \mathcal{L}(\boldsymbol{\theta}_k) \right\|_2^2 + \frac{1}{2} \alpha_k^2 L \mathbb{E}_{o_k} \left[ \left\| g(\boldsymbol{\theta}_k, o_k) \right\|_2^2 \right] \n\le -\mu \alpha_k \left\| \nabla \mathcal{L}(\boldsymbol{\theta}_k) \right\|_2^2 + \frac{1}{2} \alpha_k^2 L \left( M + M_G \left\| \nabla \mathcal{L}(\boldsymbol{\theta}_k) \right\|_2^2 \right) \n\le -(\mu - \frac{1}{2} \alpha_k L M_G) \alpha_k \left\| \nabla \mathcal{L}(\boldsymbol{\theta}_k) \right\|_2^2 + \frac{1}{2} \alpha_k^2 L M
$$

### **Convexity**

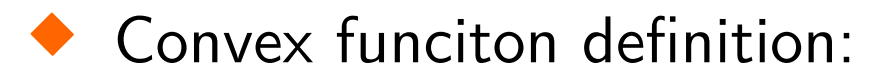

$$
\mathcal{L}(t\boldsymbol{\theta} + (1-t)\bar{\boldsymbol{\theta}}) \leq t\mathcal{L}(\boldsymbol{\theta}) + (1-t)\mathcal{L}(\bar{\boldsymbol{\theta}})
$$

**48/59**

p

for all  $(\boldsymbol{\theta},\bar{\boldsymbol{\theta}})\in \mathbb{R}^d \times \mathbb{R}^d$ 

 $\blacklozenge$ Equivalently (first-order condition):

$$
\mathcal{L}(\bar{\boldsymbol{\theta}}) \geq \mathcal{L}(\boldsymbol{\theta}) + \nabla \mathcal{L}(\boldsymbol{\theta})^T (\bar{\boldsymbol{\theta}} - \boldsymbol{\theta})
$$

◆ See A4B33OPT

 But we need a stronger assumption...

#### **Strong Convexity**

 $\blacklozenge$  The loss function  $\mathcal{L}:\mathbb{R}^d\to\mathbb{R}$  is strongly convex if there exists constant  $c > 0$  such that

$$
\mathcal{L}(\bar{\boldsymbol{\theta}}) \geq \mathcal{L}(\boldsymbol{\theta}) + \nabla \mathcal{L}(\boldsymbol{\theta})^T (\bar{\boldsymbol{\theta}} - \boldsymbol{\theta}) + \frac{1}{2}c \left\| \bar{\boldsymbol{\theta}} - \boldsymbol{\theta} \right\|_2^2 \qquad (C1)
$$

**49/59**

 $\mathsf{for} \; \mathsf{all} \; (\boldsymbol{\theta}_k, \boldsymbol{\theta}) \in \mathbb{R}^d \times \mathbb{R}^d$ 

- $\blacklozenge$ Intuition: quadratic lower bound on function growth
- $\blacklozenge$  $\mathcal L$  has an uniqe minimizer  $\bm \theta_* \in \mathbb R^d$  with  $\mathcal L_* \triangleq \mathcal L(\bm \theta_*)$
- $\blacklozenge$ **Corollary 1** Polyak-Lojasiewicz inequality (see seminar):

$$
2c(\mathcal{L}(\boldsymbol{\theta})-\mathcal{L}_{*})\leq \left\|\nabla \mathcal{L}(\boldsymbol{\theta})\right\|_{2}^{2} \quad \text{ for all } \boldsymbol{\theta}\in\mathbb{R}^{d} \qquad \text{(C2)}
$$

 **Corollary 2**: *c* ≤ *L*: use (C1) and the Lipschitz continuous gradient:

$$
\mathcal{L}(\bar{\boldsymbol{\theta}}) \leq \mathcal{L}(\boldsymbol{\theta}) + \nabla \mathcal{L}(\boldsymbol{\theta})^T (\bar{\boldsymbol{\theta}} - \boldsymbol{\theta}) + \frac{1}{2} L \left\| \bar{\boldsymbol{\theta}} - \boldsymbol{\theta} \right\|_2^2
$$

### **SGD Convergence: Strongly Convex L, Fixed Stepsize**

♦ **Theorem:** assuming Lipschitz continuity, the Bounds and strong convexity of  $\mathcal{L}$ , the SGD is run with a fixed stepsize  $\alpha_k = \alpha$  for all  $k \in \mathbb{N}$ , where  $0 < \alpha \leq \frac{\mu}{L M}$  $LM_G$ . Then the expected optimality gap satisfies the following for all *k*:

**50/59**

$$
\mathbb{E}[\mathcal{L}(\boldsymbol{\theta}_k) - \mathcal{L}_*] \leq \frac{\alpha LM}{2c\mu} + (1 - \alpha c\mu)^{k-1} \left( \mathcal{L}(\boldsymbol{\theta}_1) - \mathcal{L}_* - \frac{\alpha LM}{2c\mu} \right)
$$

$$
\xrightarrow[k \to \infty]{} \frac{\alpha LM}{2c\mu}
$$

► Note: 
$$
(1 - \alpha c \mu)^{k-1} \xrightarrow{k \to \infty} 0
$$
 as  $0 < \alpha c \mu \leq \frac{c \mu^2}{LM_G} \leq \frac{c \mu^2}{L \mu^2} = \frac{c}{L} \leq 1$ 

 $\blacklozenge$ In general, for the fixed stepsize, the *optimality gap* tends to zero, but  $\textsf{converges to } \frac{\alpha LM}{2c\mu}\geq 0$ 

**SGD Convergence: Strongly Convex L, Fixed Stepsize 2**

♦ **Proof:**

$$
\mathbb{E}_{o_k}[\mathcal{L}(\boldsymbol{\theta}_{k+1})] - \mathcal{L}(\boldsymbol{\theta}_k) \stackrel{(L2b)}{\leq} -(\mu - \frac{1}{2}\alpha LM_G)\alpha \|\nabla \mathcal{L}(\boldsymbol{\theta}_k)\|_2^2 + \frac{1}{2}\alpha^2 LM
$$
  

$$
\leq -\frac{1}{2}\alpha\mu \|\nabla \mathcal{L}(\boldsymbol{\theta}_k)\|_2^2 + \frac{1}{2}\alpha^2 LM
$$
  

$$
\stackrel{(C2)}{\leq} -\alpha c\mu(\mathcal{L}(\boldsymbol{\theta}_k) - \mathcal{L}_*) + \frac{1}{2}\alpha^2 LM
$$

 $\blacklozenge$ Subtract  $\mathcal{L}_{*}$  from both sides and rearange:

$$
\mathbb{E}_{o_k}[\mathcal{L}(\boldsymbol{\theta}_{k+1})] - \mathcal{L}_* \leq (1 - \alpha c \mu)(\mathcal{L}(\boldsymbol{\theta}_k) - \mathcal{L}_*) + \frac{1}{2}\alpha^2 LM
$$

 $\blacklozenge$  $\textsf{Take total expectation, i.e., } \mathbb{E}[\mathcal{L}(\boldsymbol{\theta}_k)] = \mathbb{E}_{o_1}\mathbb{E}_{o_2}\ldots \mathbb{E}_{o_{k-1}}[\mathcal{L}(\boldsymbol{\theta}_k)]$ :

$$
\mathbb{E}[\mathcal{L}(\boldsymbol{\theta}_{k+1}) - \mathcal{L}_*] \le (1 - \alpha c \mu) \mathbb{E}[\mathcal{L}(\boldsymbol{\theta}_k) - \mathcal{L}_*] + \frac{1}{2} \alpha^2 LM
$$

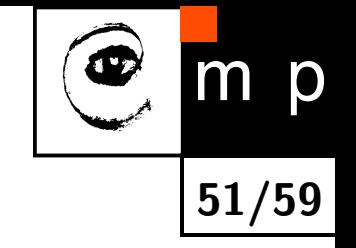

### **SGD Convergence: Strongly Convex L, Fixed Stepsize 3**

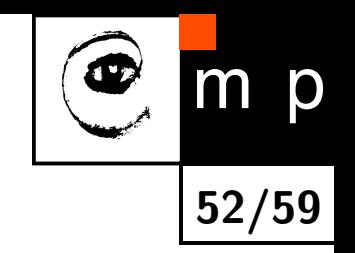

◆ We have:

$$
\mathbb{E}[\mathcal{L}(\boldsymbol{\theta}_{k+1}) - \mathcal{L}_*] \le (1 - \alpha c \mu) \mathbb{E}[\mathcal{L}(\boldsymbol{\theta}_k) - \mathcal{L}_*] + \frac{1}{2} \alpha^2 LM
$$

◆ Subtract  $\frac{\alpha LM}{2c\mu}$  from both sides:

$$
\mathbb{E}[\mathcal{L}(\boldsymbol{\theta}_{k+1}) - \mathcal{L}_*] - \frac{\alpha LM}{2c\mu} \le (1 - \alpha c\mu)\mathbb{E}[\mathcal{L}(\boldsymbol{\theta}_k) - \mathcal{L}_*] + \frac{\alpha^2 LM}{2} - \frac{\alpha LM}{2c\mu}
$$

$$
= (1 - \alpha c\mu) \left( \mathbb{E}[\mathcal{L}(\boldsymbol{\theta}_k) - \mathcal{L}_*] - \frac{\alpha LM}{2c\mu} \right)
$$

 $\blacklozenge$ Now just iterate to get:

$$
\mathbb{E}[\mathcal{L}(\boldsymbol{\theta}_k) - \mathcal{L}_*] \leq \frac{\alpha LM}{2c\mu} + (1 - \alpha c\mu)^{k-1} \left( \mathcal{L}(\boldsymbol{\theta}_1) - \mathcal{L}_* - \frac{\alpha LM}{2c\mu} \right)
$$

### **Batch Gradient Descent**

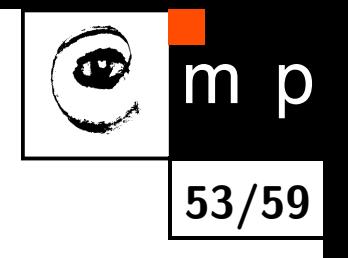

- ◆ How does the theorem apply to the batch setting (GD)?
- $\textsf{The}\,\, g(\boldsymbol{\theta}_{k},o_{k})$  is an unbiased estimate of  $\nabla \mathcal{L}(\boldsymbol{\theta}_{k})$
- ♦  $N$ o noise in gradient estimate  $g(\boldsymbol{\theta}_k, o_k)$ , i.e.,  $\text{Var}_{o_k}[g(\boldsymbol{\theta}_k, o_k)] = 0$  $\textsf{implies } M=0, \text{ as we have } \text{Var}_{o_k}[g(\boldsymbol{\theta}_k, o_k)] \leq M + M_V\left\|\nabla \mathcal{L}(\boldsymbol{\theta}_k)\right\|_2^2$ 2

**The optimality gap simplifies to:** 

$$
\epsilon_k = \mathcal{L}(\boldsymbol{\theta}_k) - \mathcal{L}_* \le (1 - \alpha c \mu)^{k-1} \left( \mathcal{L}(\boldsymbol{\theta}_1) - \mathcal{L}_* \right) \xrightarrow{k \to \infty} 0
$$

- $\blacklozenge$ Asymptotically we have  $\epsilon_k \leq \mathcal{O}(\rho^k)$ ,  $\rho \in [0,1)$
- $\blacklozenge$ For a given gap  $\epsilon$ , the number of iterations k is proportional to  $\log(1/\epsilon)$ in the worst case.

# **SGD Convergence: Strongly Convex L, Diminishing Stepsize**

 $\blacklozenge$ **Theorem:** assuming the Lipschitz continuity of ∇L, the Bounds and the strong convexity of  $\mathcal{L}$ , the SGD is run with a stepsize such that, for all  $k$ 

**54/59**

$$
\alpha_k = \frac{\beta}{\gamma + k} \text{ for some } \beta > \frac{1}{c \mu} \text{ and } \gamma > 0 \text{ such that } \alpha_1 \leq \frac{\mu}{L M_G}
$$

Then the expected optimality gap satisfies the following for all *k*:

$$
\mathbb{E}[\mathcal{L}(\boldsymbol{\theta}_k) - \mathcal{L}_*] \leq \frac{v}{\gamma + k}
$$

where

$$
v \triangleq \max\left\{\frac{\beta^2 LM}{2(\beta c\mu - 1)}, (\gamma + 1)(\mathcal{L}(\boldsymbol{\theta}_1) - \mathcal{L}_*)\right\}
$$

 $\blacklozenge$ Now we have  $\mathbb{E}[\mathcal{L}(\boldsymbol{\theta}_k) - \mathcal{L}_*] \xrightarrow{k \to \infty}$  $\longrightarrow^{\kappa\to\infty}$  0

 $\blacklozenge$ Asymptotically the gap is  $\epsilon_k \leq \mathcal{O}(1/k)$  which means that the number of iterations  $k$  is proportional to  $1/\epsilon$  in the worst case

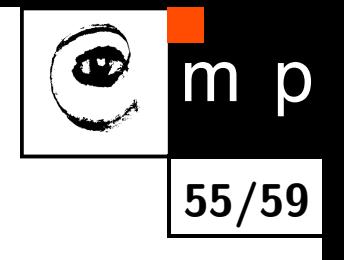

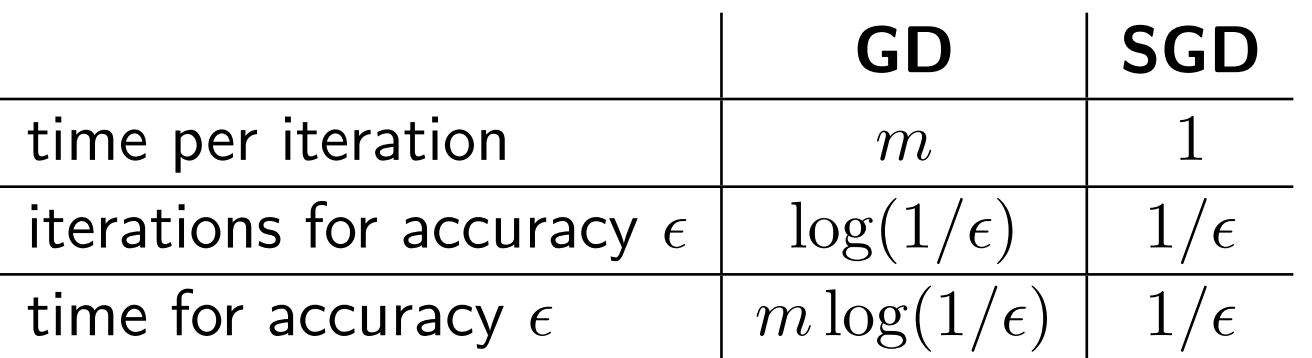

- $\blacklozenge$ Observation: SGD time does not depend on dataset size (if not exhausted)
- For large-scale problems (large *m*) SGD is faster
- It is harder to tune stepsize schedule for SGD, but you can experiment on a small representative subset of the dataset
- $\blacklozenge$ In practise *mini-batches* are used to leverage optmization/parallelization on CPU/GPU

#### **Momentum**

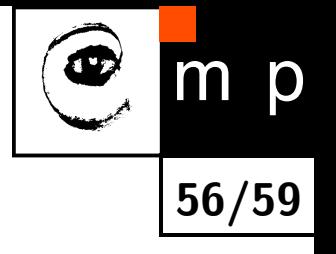

♦ Simulate inertia to overcome plateaus in the error landscape:

$$
\boldsymbol{v}_{k+1} \leftarrow \mu \boldsymbol{v}_k - \alpha_k \; g(\boldsymbol{\theta}_k, o_k)
$$
  

$$
\boldsymbol{\theta}_{k+1} \leftarrow \boldsymbol{\theta}_k + \boldsymbol{v}_{k+1}
$$

where  $\mu \in [0,1]$  is the *momentum parameter* 

- ♦ Momentum damps oscillations in directions of high curvature
- ♦ It builds velocity in directions with consistent (possibly small) gradient

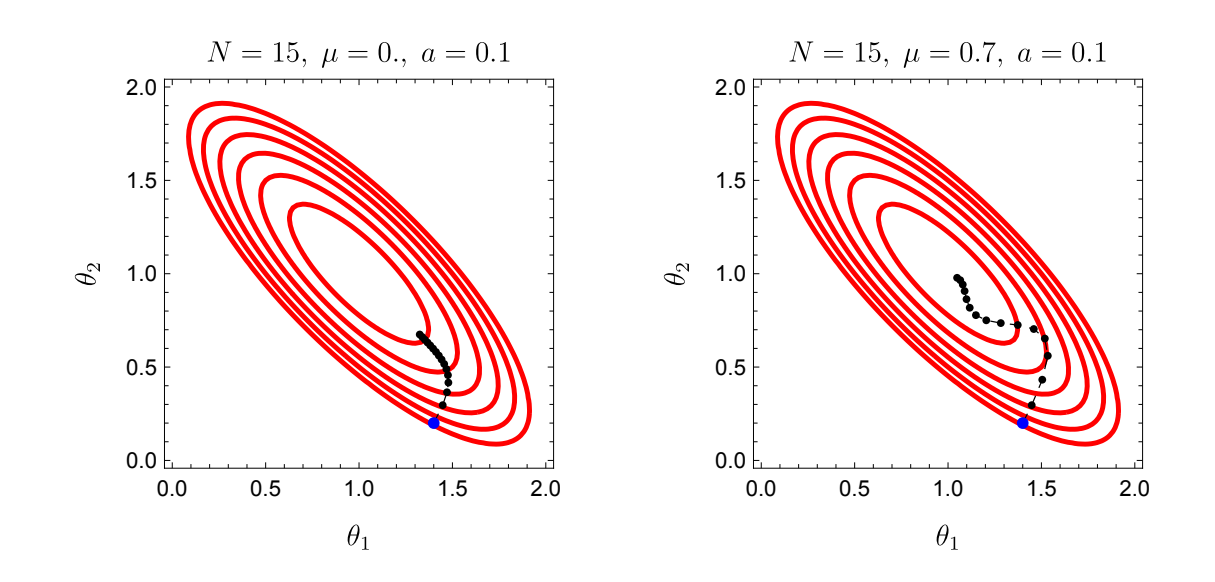

## **Adagrad**

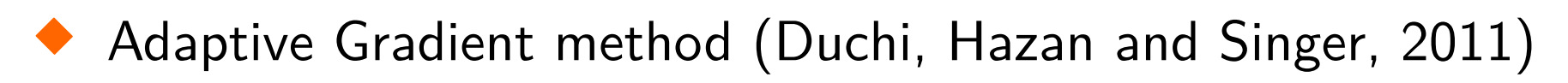

- ♦ Motivation: a magnitude of gradient differs a lot for different parameters
- ♦ Idea: reduce learning rates for parameters having high values of gradient

$$
G_{k+1,i} \leftarrow G_{k,i} + [g(\boldsymbol{\theta}_k, o_k)]_i^2
$$

$$
\theta_{k+1,i} \leftarrow \theta_{k,i} - \frac{\alpha}{\sqrt{G_{k+1,i}} + \epsilon} \cdot [g(\boldsymbol{\theta}_k, o_k)]_i
$$

- ♦ *Gk,i* accumulates squared partial derivative approximations w.r.t. to the parameter *θk,i*
- $\bullet$   $\epsilon$  is a small positive number to prevent division by zero
- $\blacklozenge$ Weakness: ever increasing  $G_i$  leads to slow convergence eventually

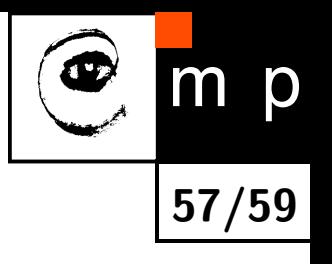

### **RMSProp**

 Similar to Adagrad but employs a moving average:

$$
G_{k+1,i} = \gamma G_{k,i} + (1-\gamma) \left[ g(\boldsymbol{\theta}_k, o_k) \right]_i^2
$$

 $\blacklozenge$   $\gamma$  is a *decay* parameter (typical value  $\gamma=0.9$ )

Unlike for Adagrad updates do not get infinitesimally small

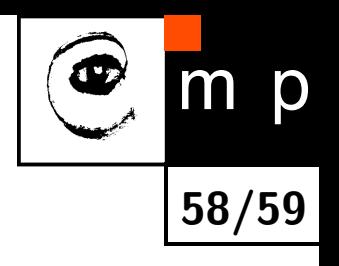

#### **Next Lecture**

- **CODE Deep Neural Networks**
- $\bullet$ Convolutional Neural Networks
- **Transfer learning**

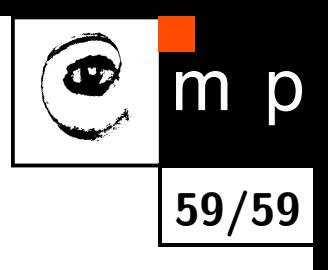

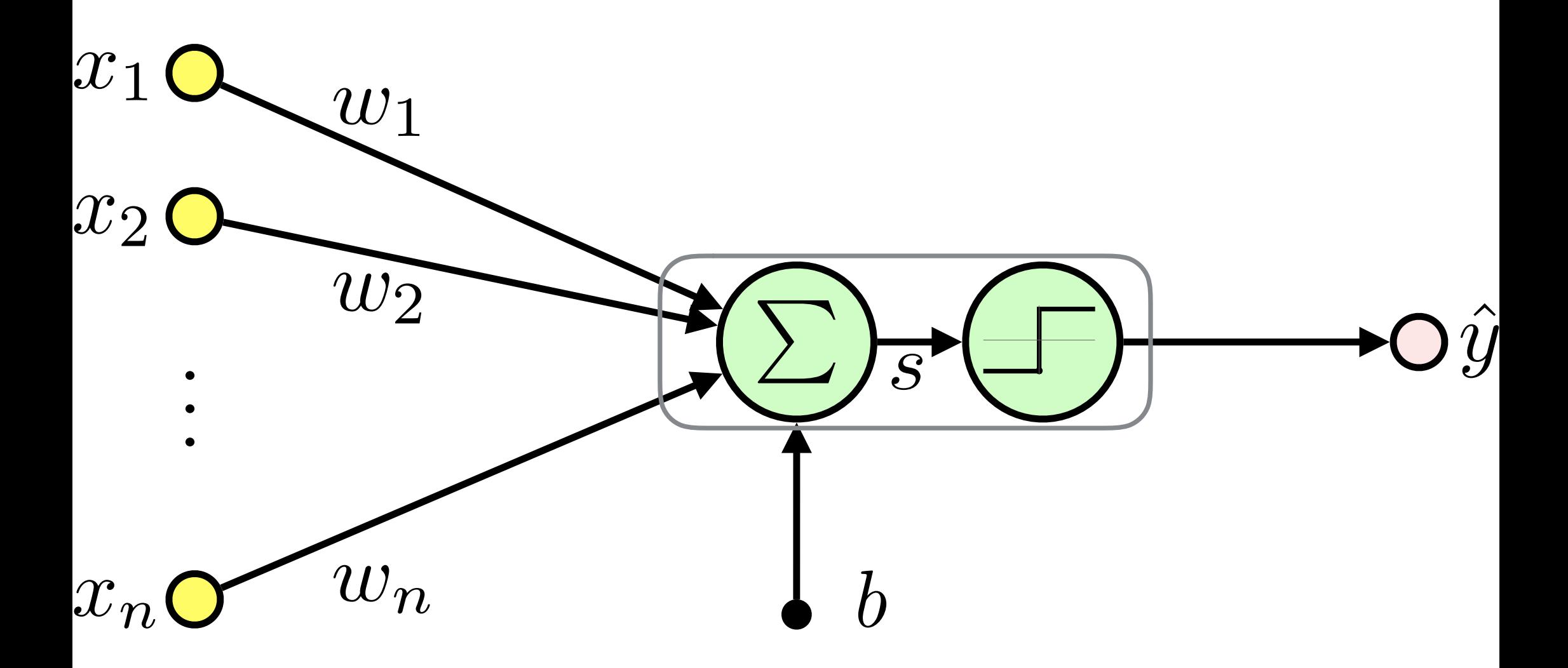

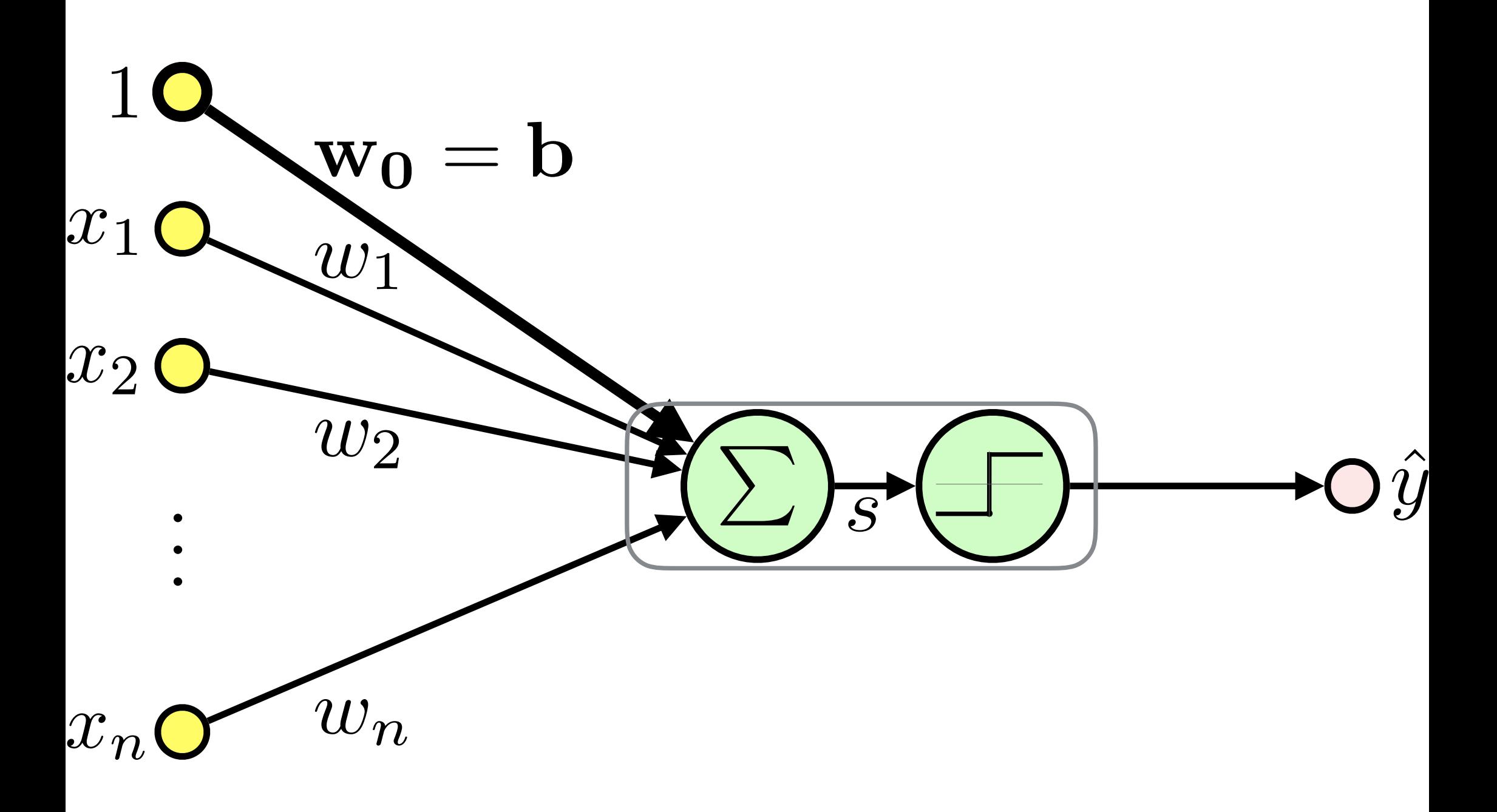

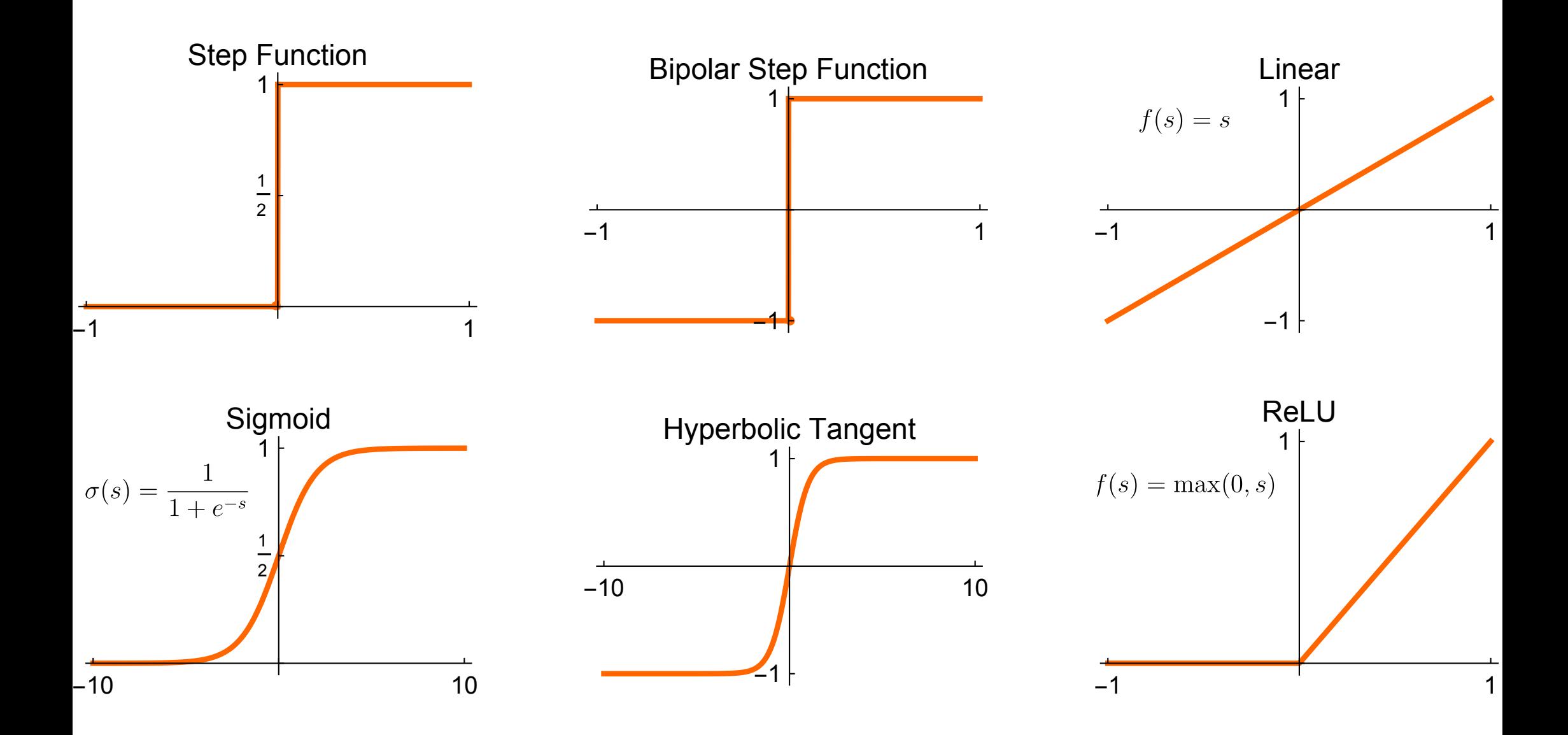

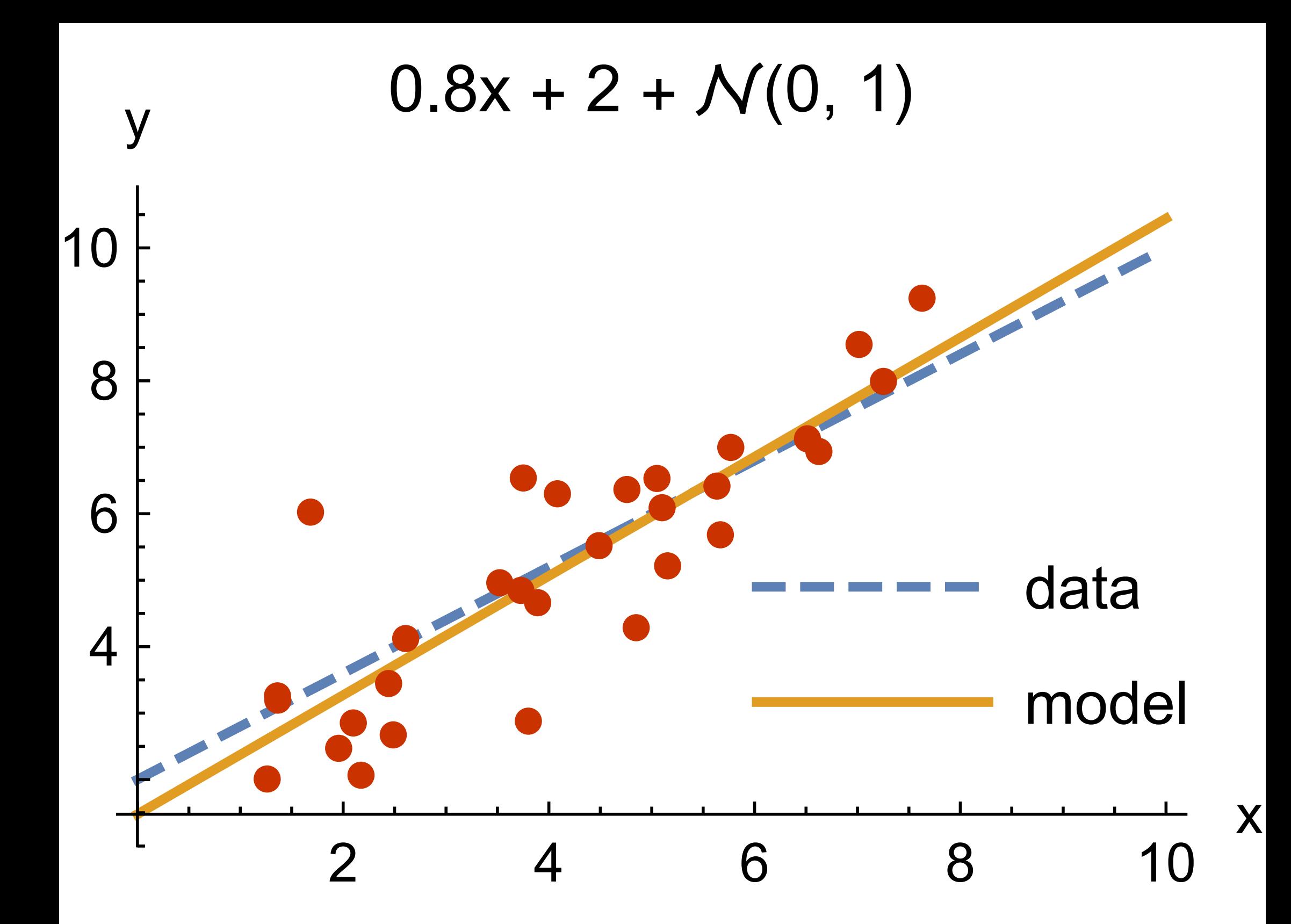

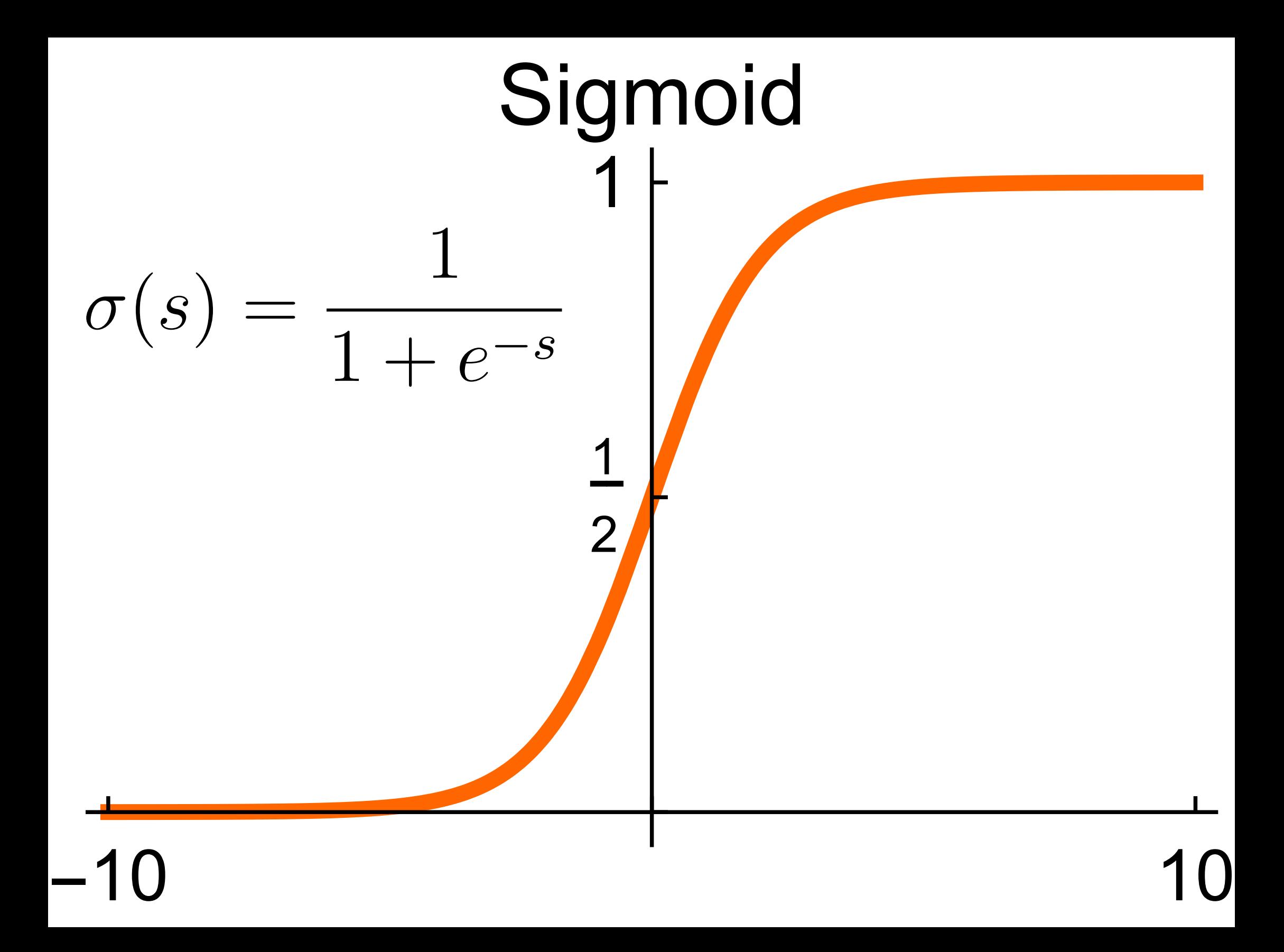

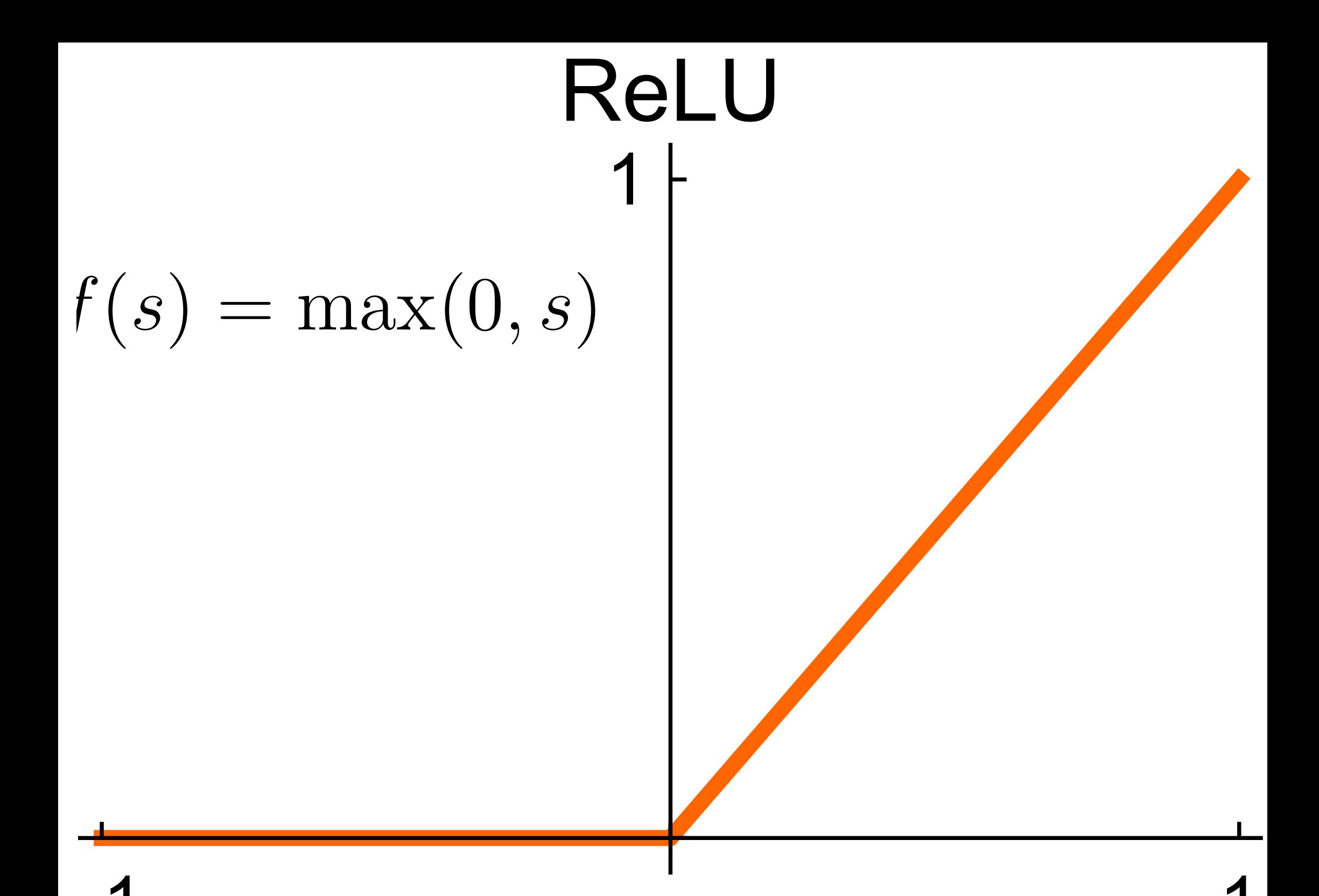

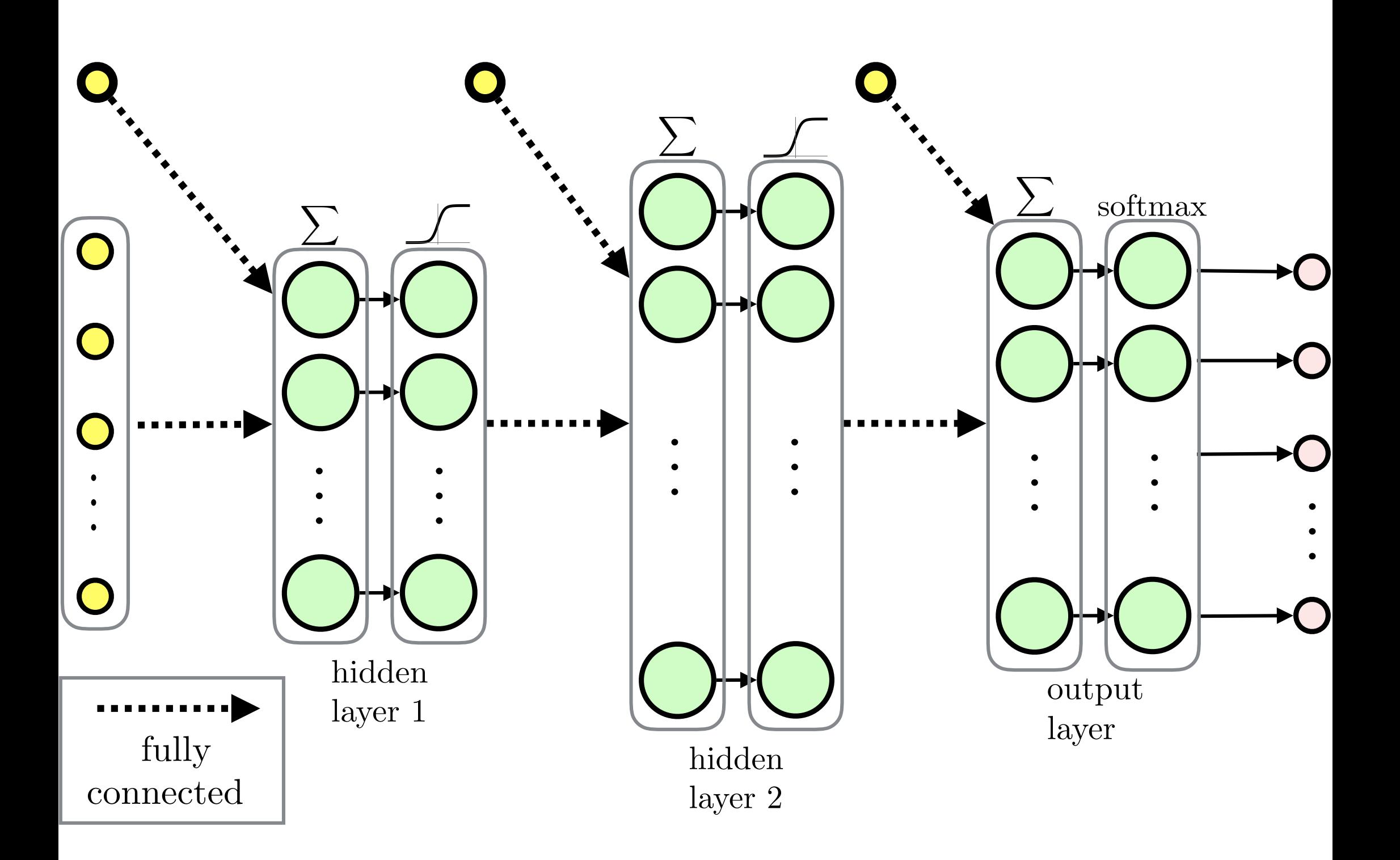

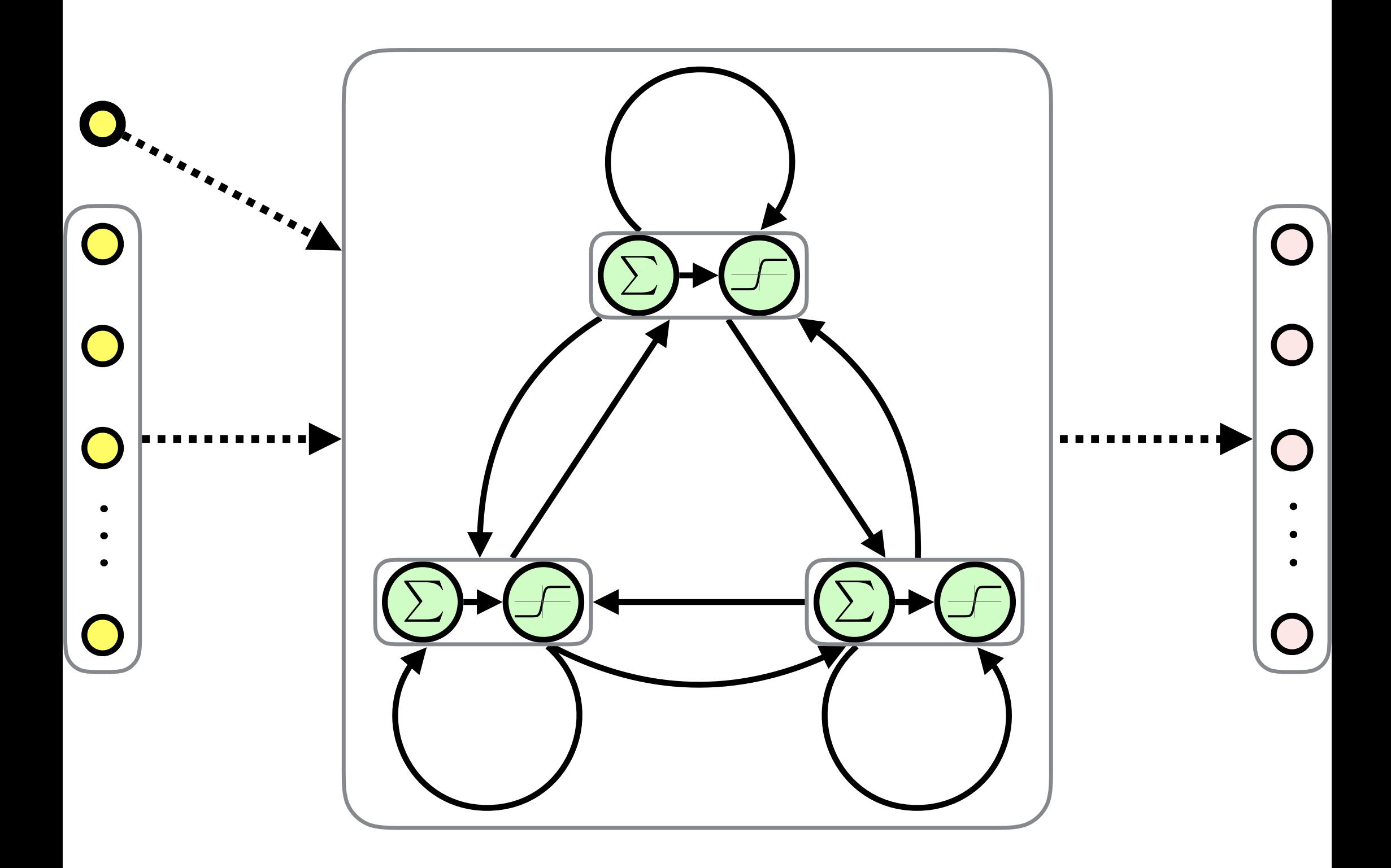

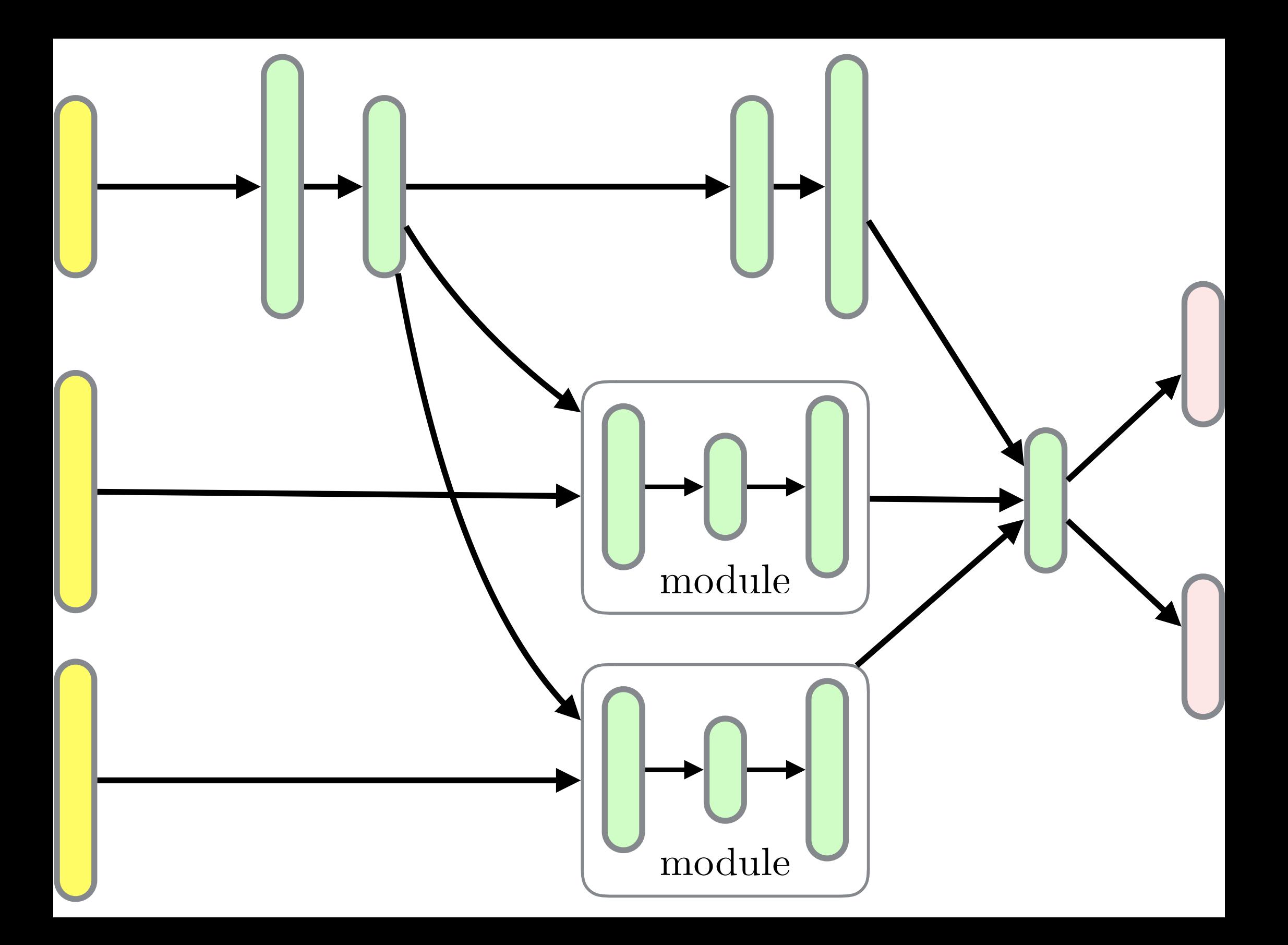

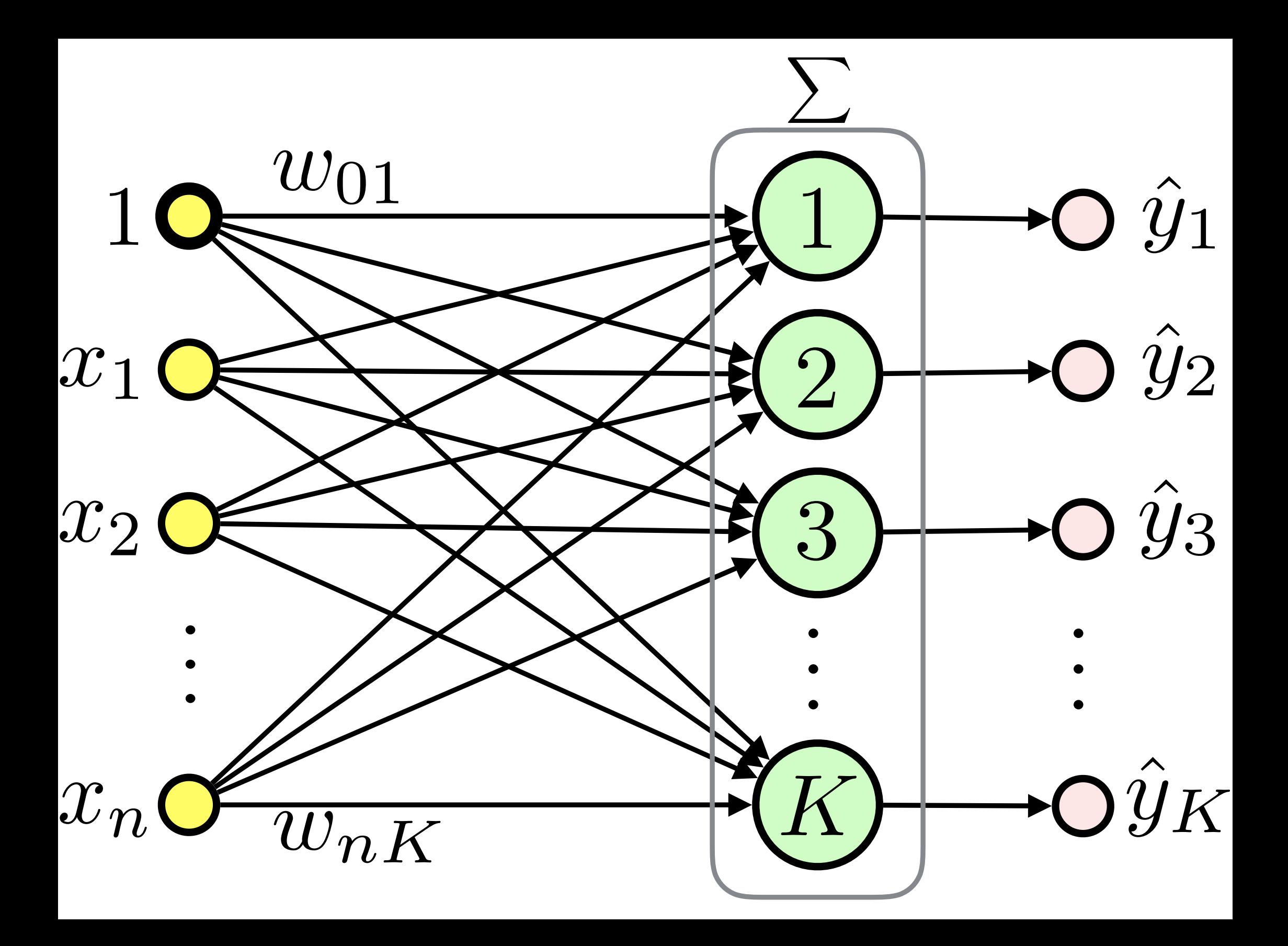

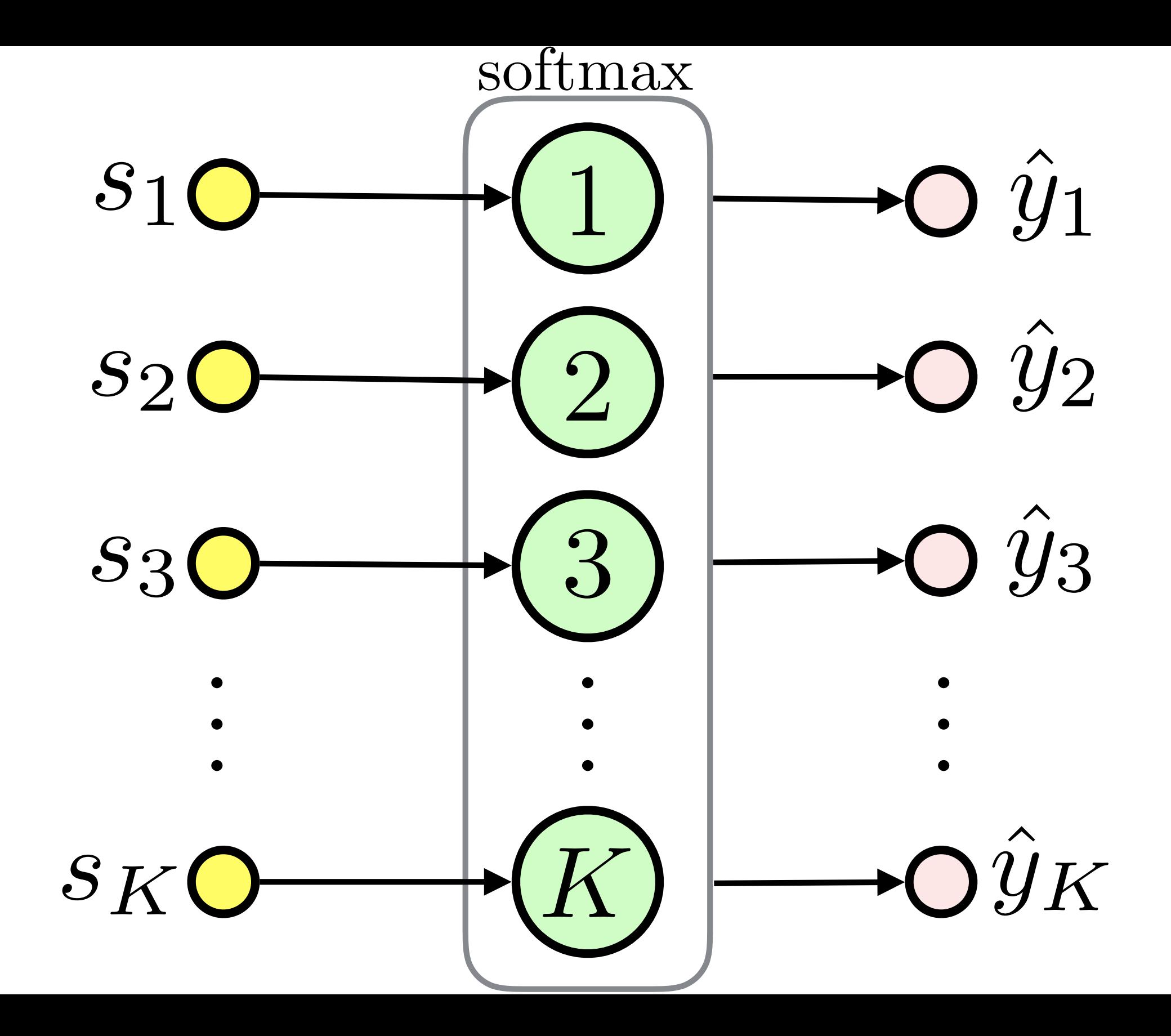

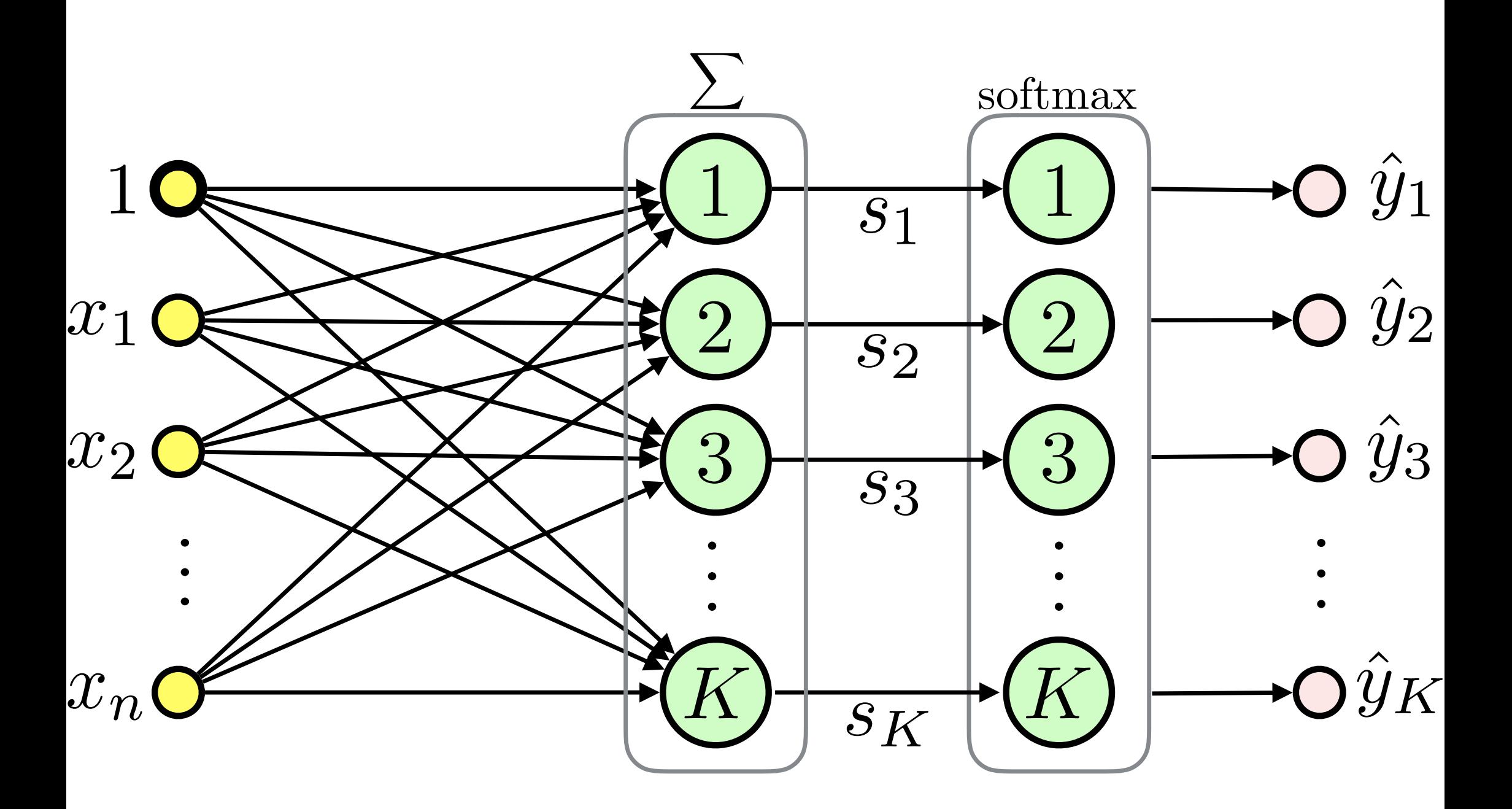

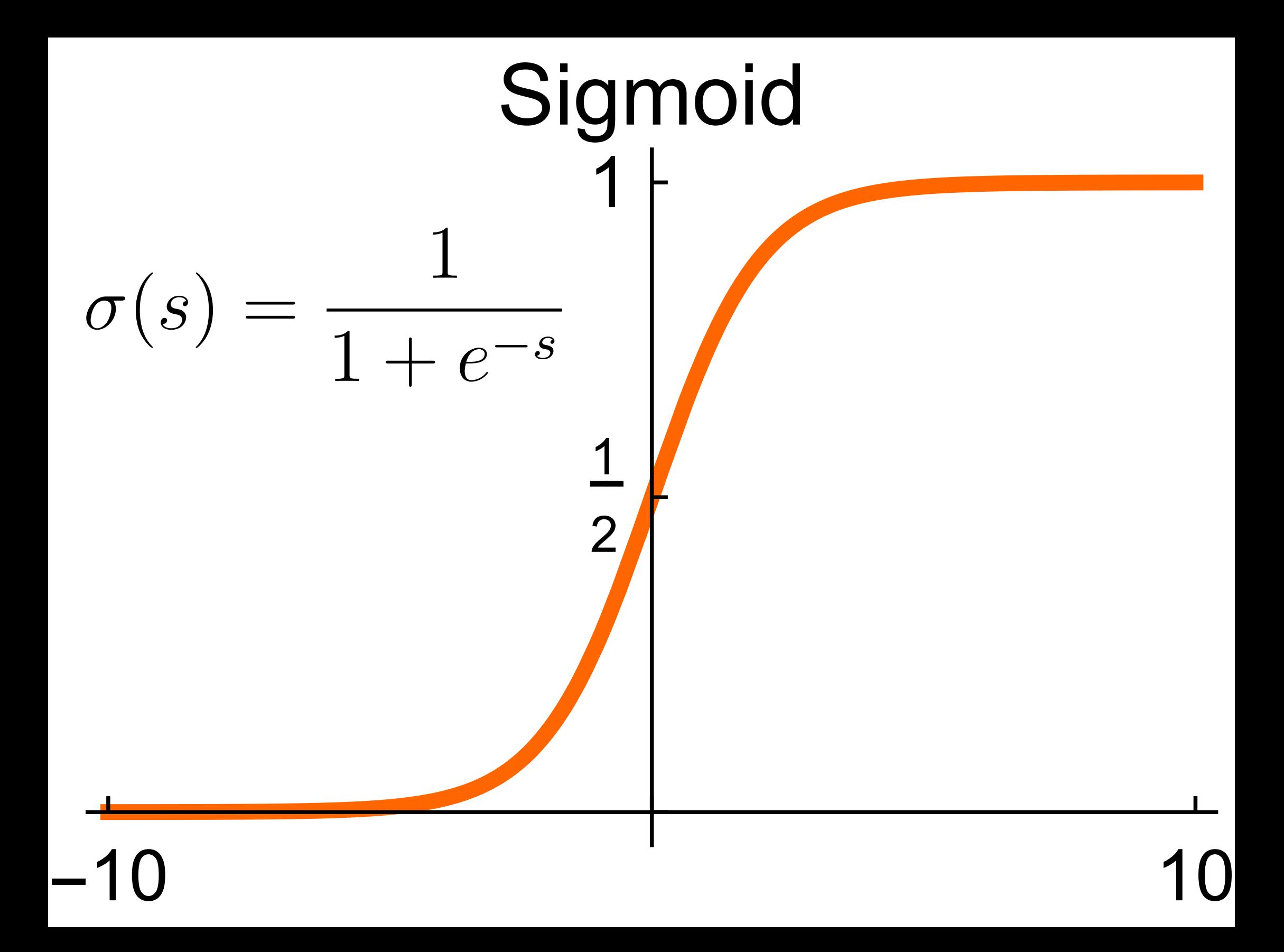
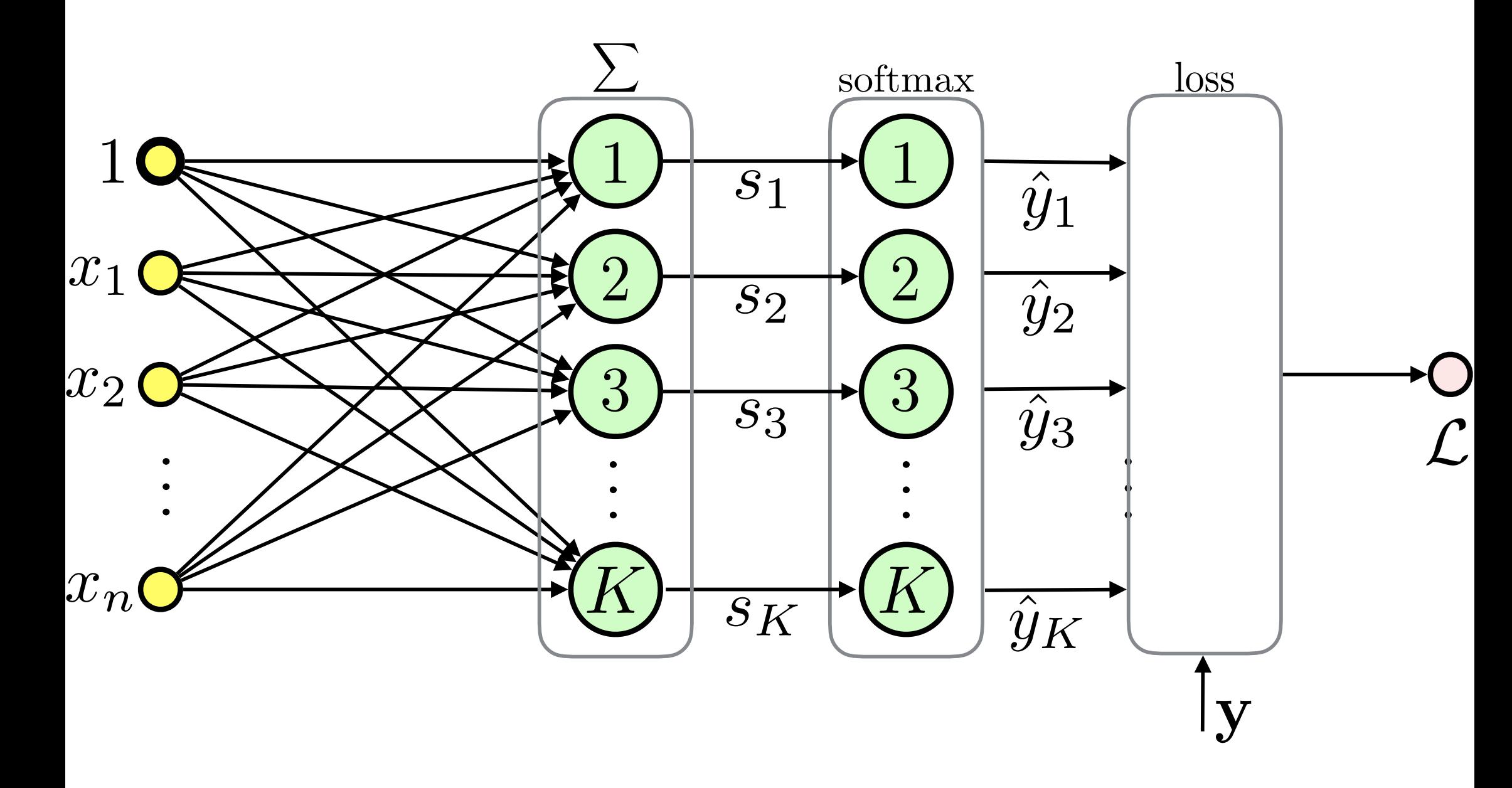

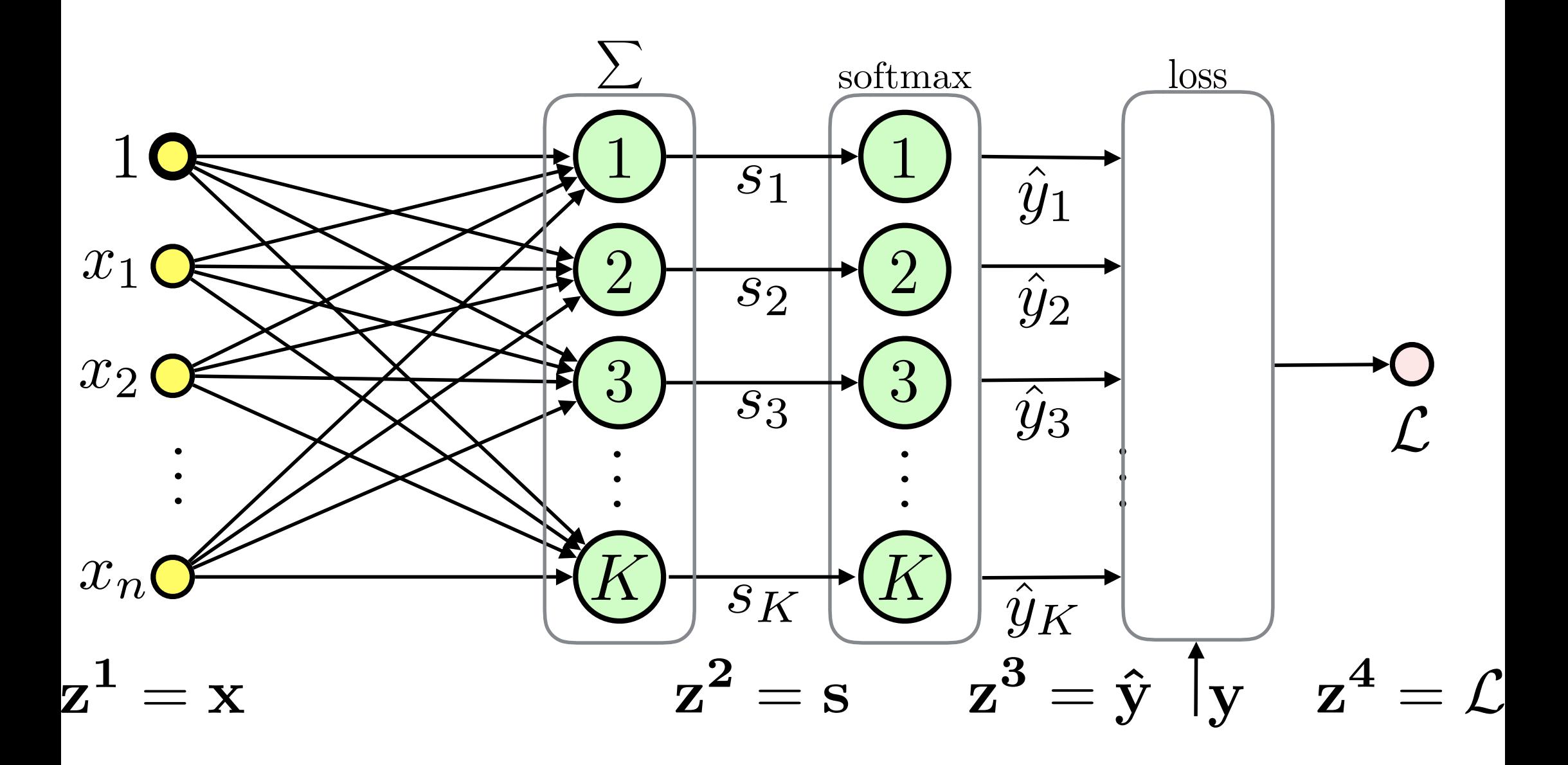

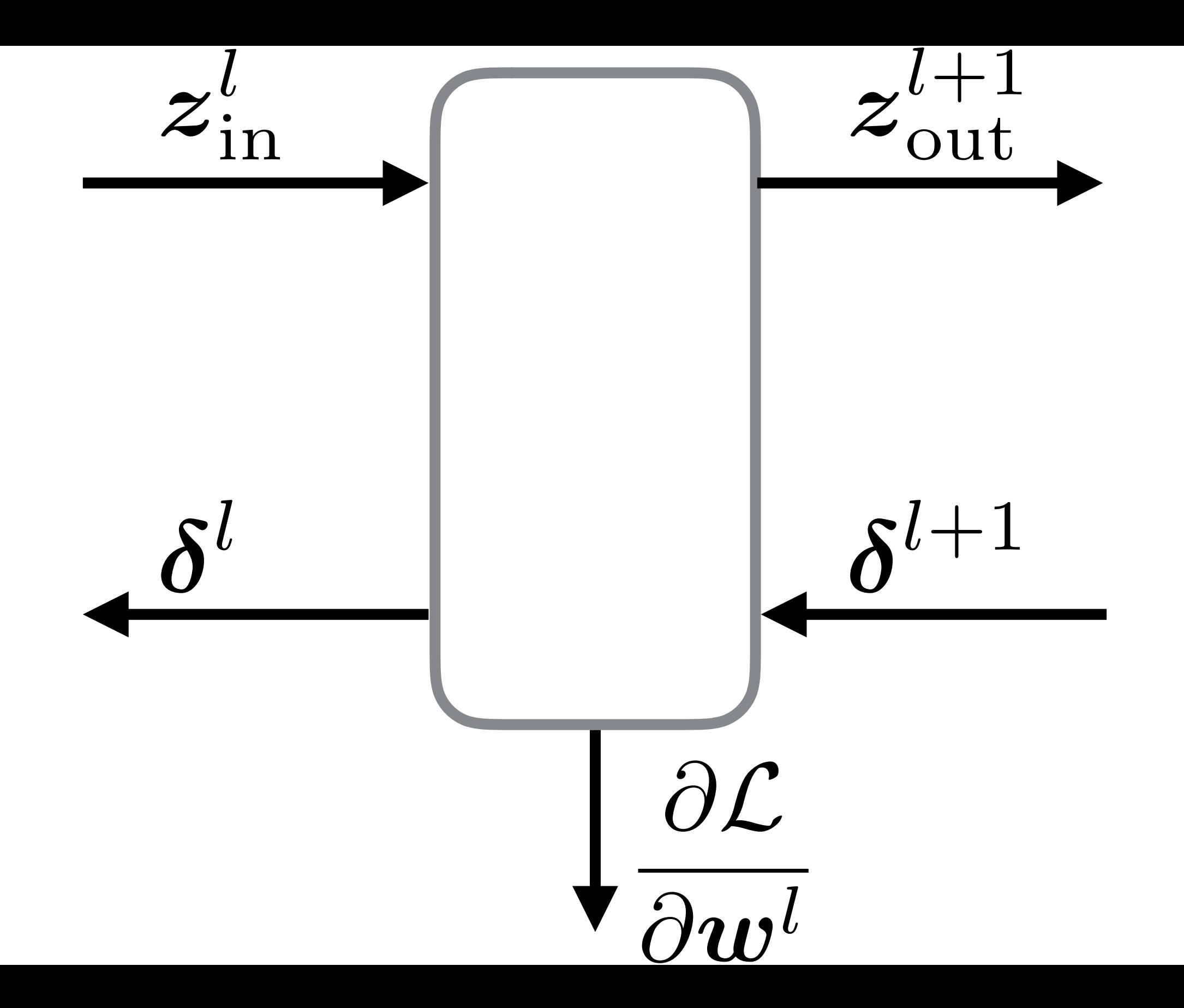

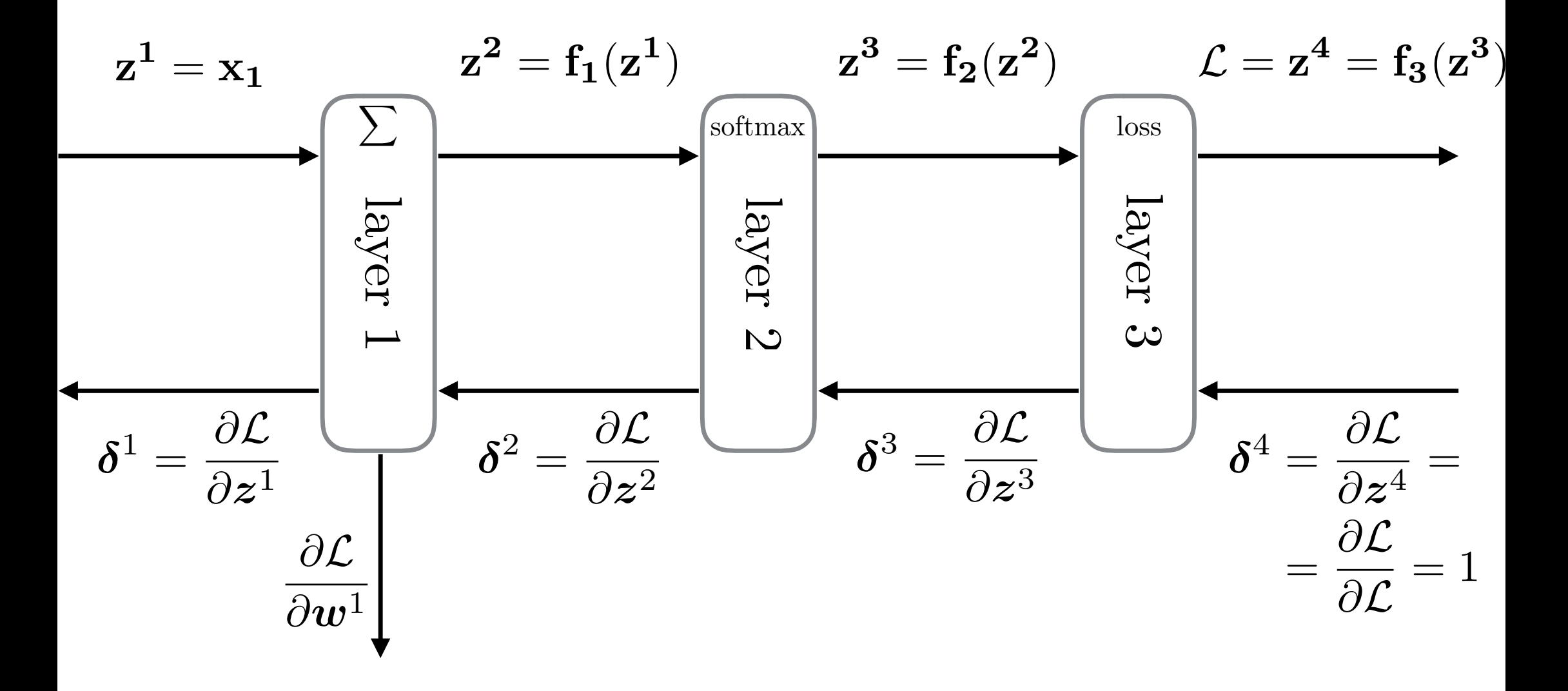

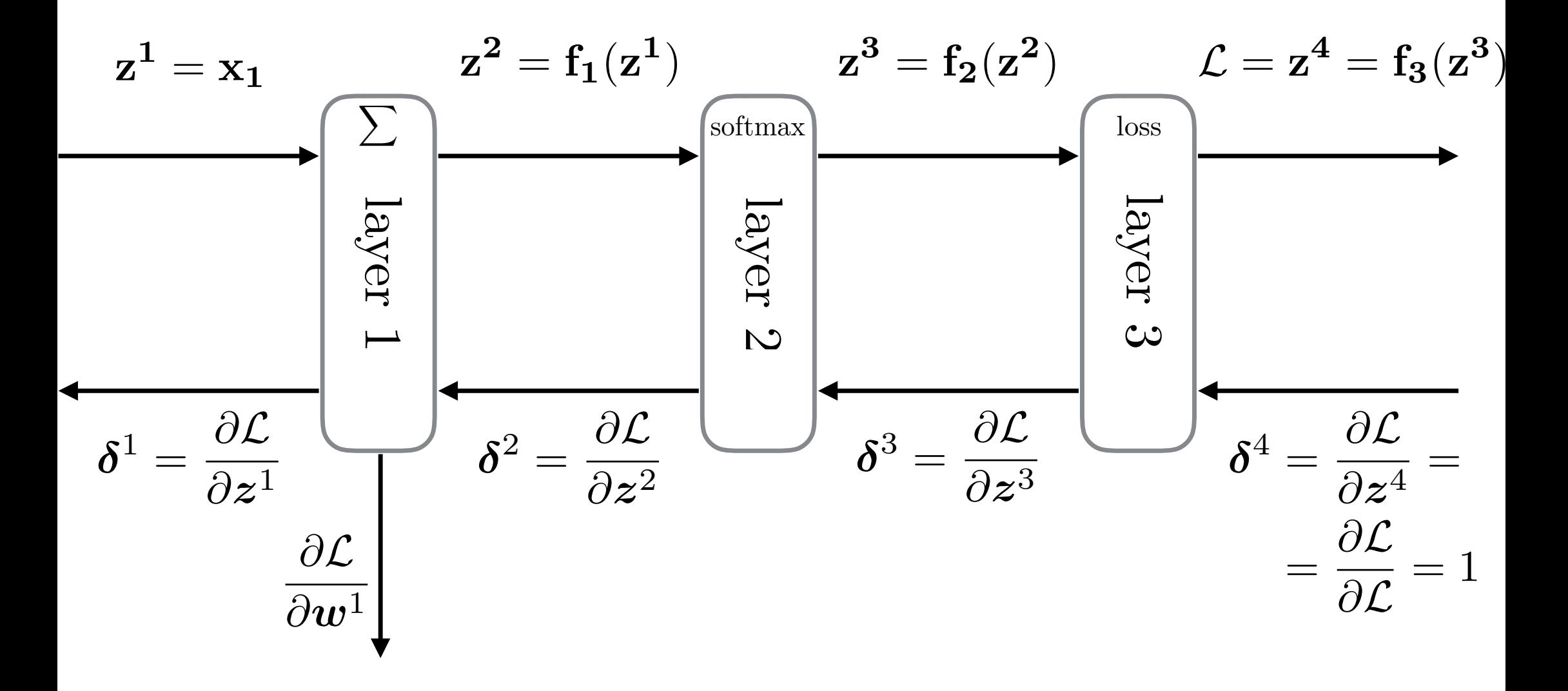

## 1. Forward Pass

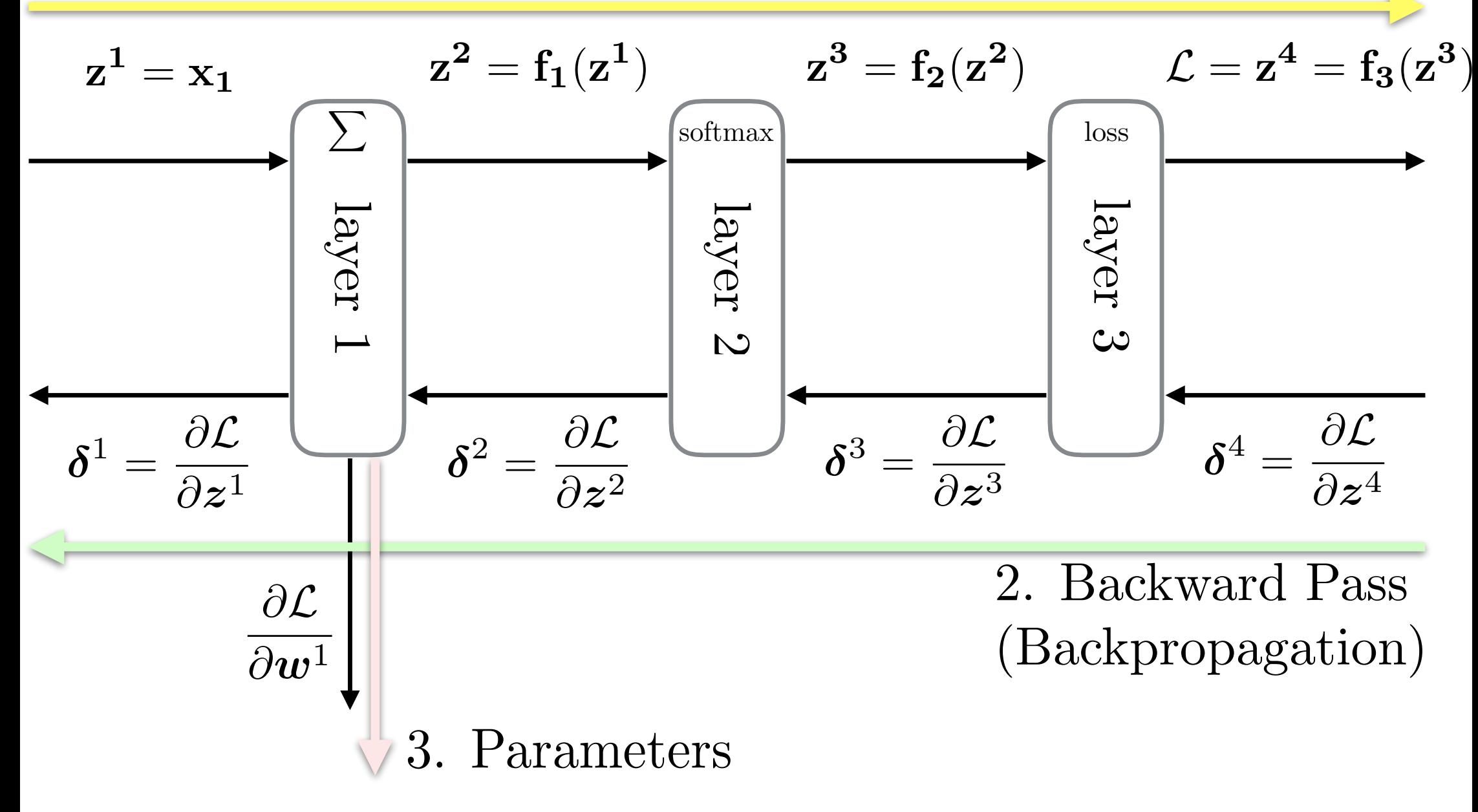

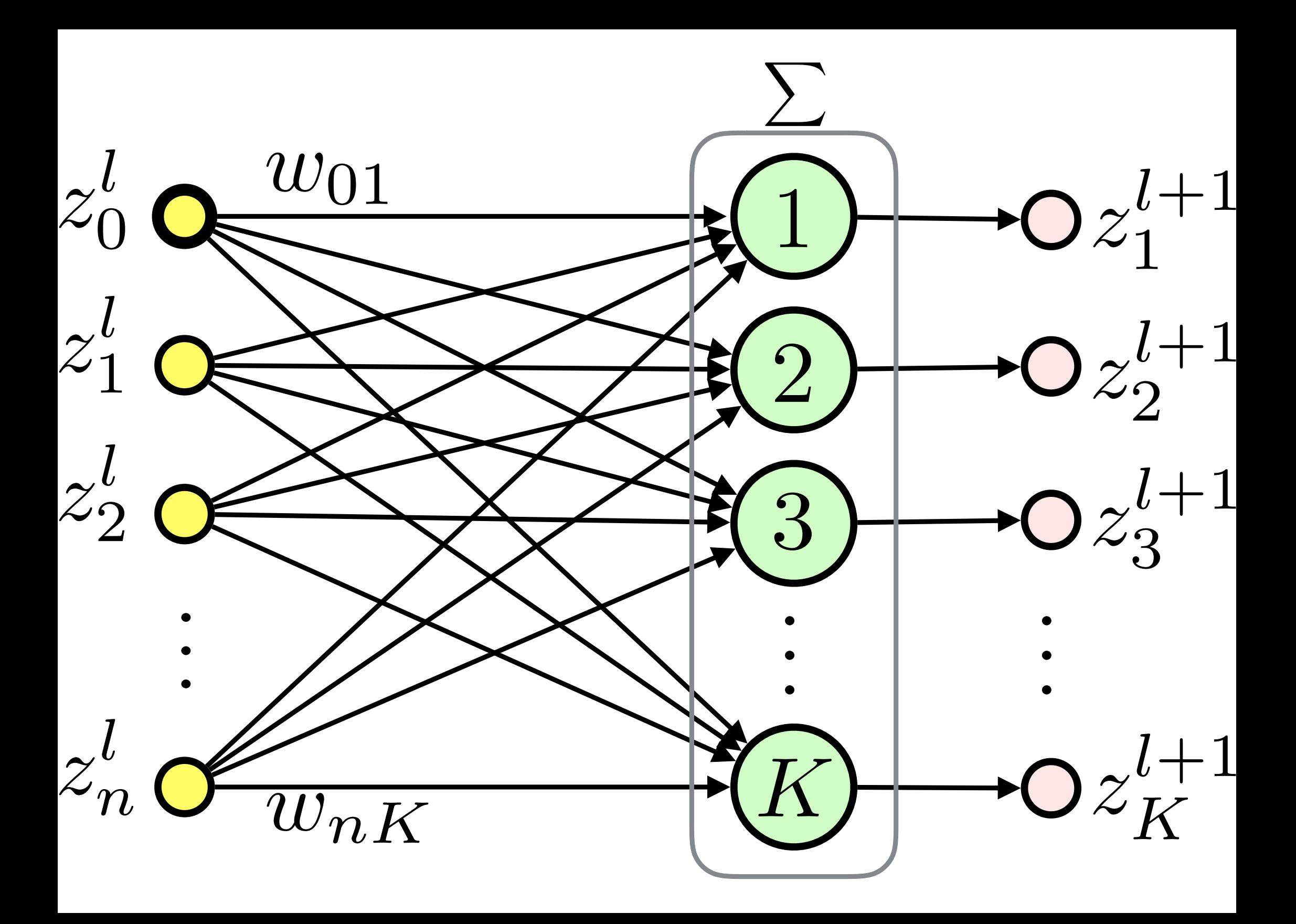

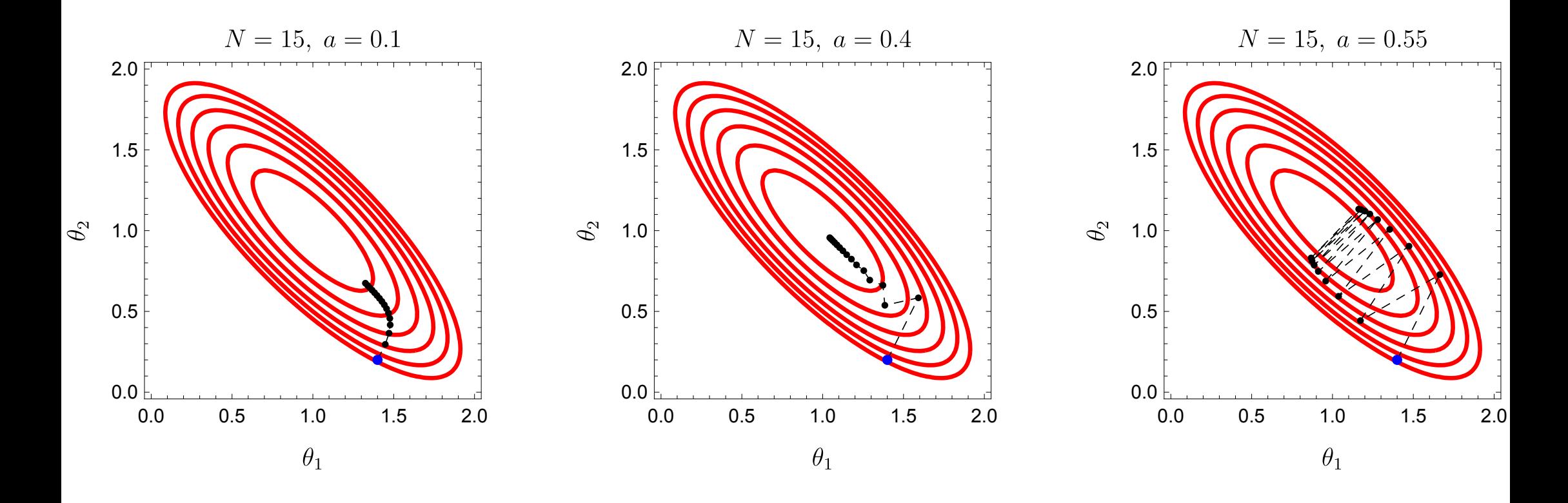

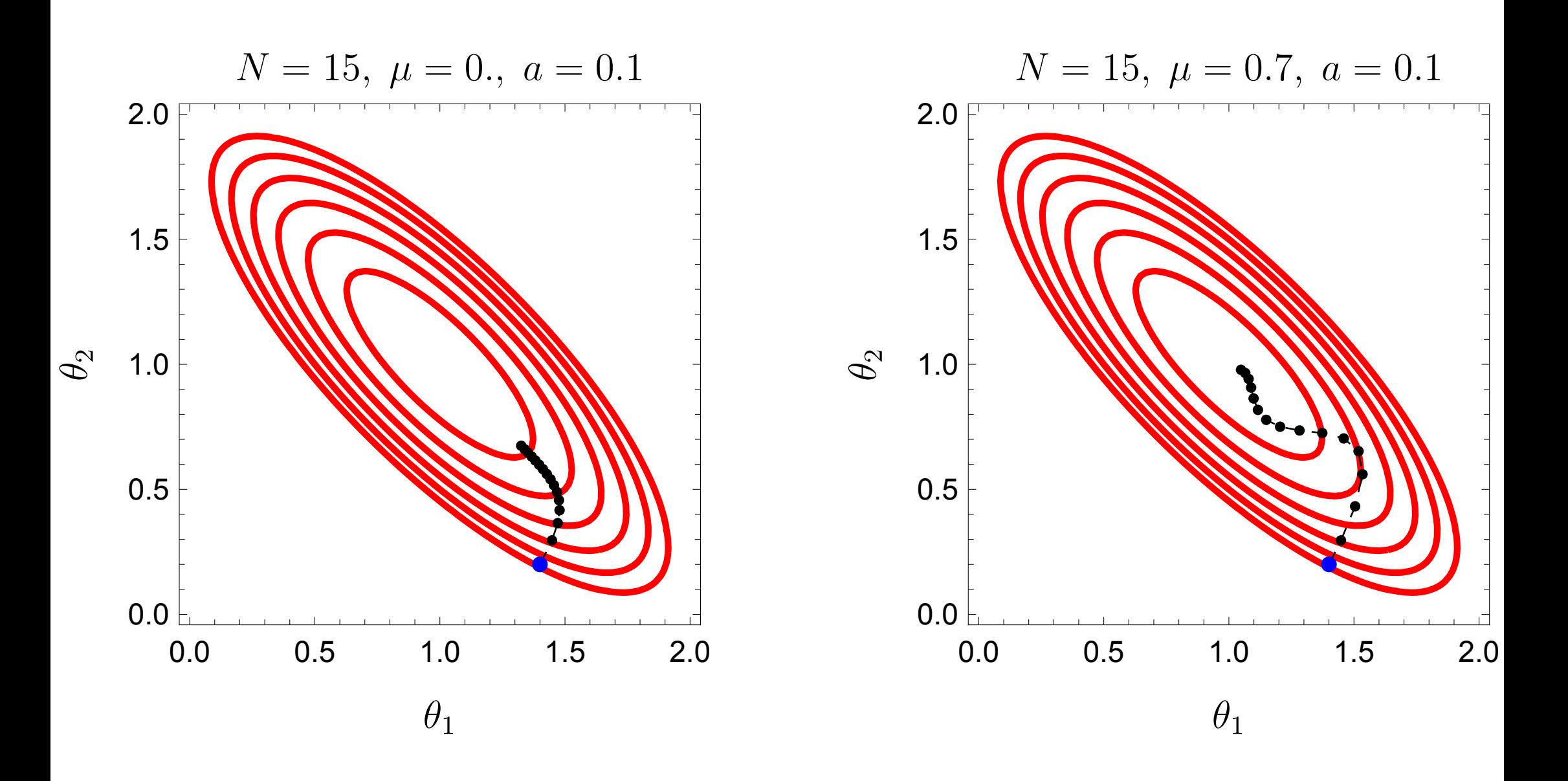